#### **SELECCIÓN ABREVIADA DE MENOR CUANTIA No. 001 DE 2.018 LA SOCIEDAD TERMINAL DE TRANSPORTES DE PASTO S.A.**

#### **INVITA A:**

A las personas jurídicas, consorcios, uniones temporales interesadas en participar en la SELECCIÓN ABREVIADA DE MENOR CUANTIA No.001 DE 2018 adelantada para contratar la adquisición de una herramienta informática (Software), que administre, garantice, sistematice y proteja la información y procesos de la Sociedad Terminal de Transportes de Pasto S.A. bajo los siguientes módulos: CONFIGURACIÓN, CONTABILIDAD (MANEJO NIIF), PRESUPUESTO (INGRESOS Y GASTOS), TESORERÍA, CUENTAS POR PAGAR, RECAUDO EN CAJA, ALMACÉN, ACTIVOS, TALENTO HUMANO, NOMINA, CONTRATACIÓN, REPORTE GERENCIAL, FACTURACIÓN, RECAUDO, SEGURIDAD, AUDITORIA, BACKUP (permitiendo la generación de archivos planos tipo .xml, .xls, .pdf, .doc, para la presentación de informes tributarios en medios magnéticos). Instalado en las oficinas de la Sociedad Terminal de Transportes de Pasto S.A, el cual debe entregarse con licencia de uso permanente a perpetuidad para todos los módulos; incluido todos los gastos que su instalación y puesta en funcionamiento requiera, así como el soporte Técnico mínimo requerido en las especificaciones, junto al mantenimiento y capacitación en el manejo del software.

**PRESUPUESTO OFICIAL**: El presupuesto Oficial de la Selección abreviada de menor cuantía asciende a la suma de **NOVENTA Y CINCO MILLONES DE PESOS M/L (\$95.000.000)** Incluido IVA.

**PUBLICACIÓN:**- El Proceso de Selección abreviada de menor cuantía se publicará en la Página Web de la Terminal [www.terminalpasto.gov.co](http://www.terminalpasto.gov.co/) el día 18 de junio de 2018 y en SECOP.

# **INVITACIÓN A VEEDURÍAS CIUDADANAS**

Con fundamento en lo dispuesto en el Artículo 66 de la Ley 80 de 1993, Artículo 58 de la Ley 190 de 1995 y en el Artículo 2 del Decreto 1510 de 2013, se invita a todas las veedurías ciudadanas interesadas en intervenir en el Proceso de SELECCIÓN ABREVIADA DE MENOR CUANTIA No.001 DE 2018 y cuyo objeto es: **contratar la adquisición de una herramienta informática (Software), que administre, garantice, sistematice y proteja la información y procesos de la Sociedad Terminal de Transportes de Pasto S.A. bajo los siguientes módulos: CONFIGURACIÓN, CONTABILIDAD (MANEJO NIIF), PRESUPUESTO (INGRESOS Y GASTOS), TESORERÍA, CUENTAS POR PAGAR, RECAUDO EN CAJA, ALMACÉN, ACTIVOS, TALENTO HUMANO, NOMINA, CONTRATACIÓN, REPORTE GERENCIAL, FACTURACIÓN, RECAUDO, SEGURIDAD, AUDITORIA, BACKUP (permitiendo la generación de archivos planos tipo .xml, .xls, .pdf, .doc, para la presentación de informes tributarios en medios magnéticos) Instalado en las oficinas de la Sociedad Terminal de Transportes de Pasto S.A, el cual debe entregarse con licencia de uso permanente para todos los módulos, incluido todos los gastos que su instalación y puesta en funcionamiento requiera, así como el soporte Técnico mínimo requerido en las especificaciones, junto al mantenimiento y capacitación en el manejo del software.** Las veedurías ciudadanas, establecidas de conformidad con la ley, podrán desarrollar su actividad durante la etapa precontractual, contractual y pos contractual del presente proceso de contratación, haciendo recomendaciones escritas y oportunas, ante las entidades que administran y ejecutan el Contrato y ante los organismos de control del Estado, para buscar eficiencia institucional y la probidad en la actuación de los funcionarios públicos. Así mismo podrán intervenir en todas las etapas que se realicen durante el proceso.

### **PROGRAMA PRESIDENCIAL DE LUCHA CONTRA LA CORRUPCIÓN**

En el evento de conocerse casos especiales de corrupción en las entidades del Estado, se debe reportar el hecho al Programa Presidencial "Lucha contra la Corrupción" a través de los números telefónicos (1) 560 10 95, (1) 565 76 49, (1) 562 41 28, vía fax número telefónico (1) 565 86 71; la línea transparente del programa, a los números telefónicos 9800-91 30 40 ó (1) 5607556; correo electrónico: [webmaster@anticorrupcion.gov.co](mailto:webmaster@anticorrupcion.gov.co), al sitio de Internet de denuncias del programa: [www.anticorrupcion.gov.co;](http://www.anticorrupcion.gov.co/) correspondencia o personalmente en la dirección: Carrera 8 No. 7-27 Bogotá D.C.

### **INSTRUCCIÓN PRELIMINAR**

- 1. Lea cuidadosamente el contenido de este documento.
- 2. Verifique en forma exhaustiva que no esté incurso en ninguna de las inhabilidades e incompatibilidades generales ni específicas para contratar con la Entidad.
- 3. Cerciórese que cumple las condiciones y reúne los requisitos aquí señalados.
- 4. Proceda a reunir la información y documentación exigida y verifique la vigencia de aquélla que la requiera.
- 5. Tenga en cuenta el presupuesto oficial establecido para este proceso de selección.
- 6. Cumpla las instrucciones que en este pliego de condiciones se imparten para la elaboración de su propuesta.
- 7. Revise la póliza de seriedad de la propuesta y verifique que: **A).-** Sea otorgada a favor de La SOCIEDAD TERMINAL DE TRANSPORTES DE PASTO S.A. **B).-** Como tomador, que figure su razón social completa, e incluir la sigla; siempre y cuando, ésta también figure en el correspondiente certificado de existencia y representación legal. **C).-** Cuando se trate de consorcios ó Uniones Temporales, en las garantías deben estar todos los

participantes plenamente identificados y con el porcentaje de participación. **D).-** El valor asegurado corresponda al fijado en este documento. **E).-** La vigencia corresponda a lo estipulado en este documento. **F).**-El OBJETO y EL NÚMERO de este proceso de selección, coincida con el de la propuesta que presente. **G).-** Esté suscrita por el TOMADOR – PROPONENTE – AFIANZADO.

- 8. Identifique su propuesta, tanto el original como las copias en la forma indicada en este documento.
- 9. Tenga presente la fecha y hora previstas para el cierre del presente proceso de selección, **EN NINGÚN CASO SE RECIBIRÁN PROPUESTAS RADICADAS FUERA DEL TÉRMINO PREVISTO**.
- 10.Toda consulta debe formularse por escrito radicada en la Dirección establecida en los presentes pliegos de condiciones o enviada vía e-mail a través del correo que para tal fin destine la SOCIEDAD TERMINAL DE TRANSPORTES DE PASTO S.A. en ningún caso se recibirá observaciones telefónicas ni Personales. Ningún convenio verbal con el personal de la SOCIEDAD TERMINAL DE TRANSPORTES DE PASTO S.A. antes, durante o después de la firma del contrato, podrá afectar o modificar ninguno de los términos y obligaciones aquí estipuladas. Las observaciones deberán hacerse llegar dentro del plazo descrito en los presentes pliegos
- 11.Toda comunicación enviada por los proponentes debe ser dirigida a nombre de La SOCIEDAD TERMINAL DE TRANSPORTES DE PASTO S.A. y radicada en la secretaria de gerencia, dentro del horario Laboral de La SOCIEDAD TERMINAL DE TRANSPORTES DE PASTO S.A.
- 12. Los proponentes, con la sola presentación de su propuesta, autorizan a La SOCIEDAD TERMINAL DE TRANSPORTES DE PASTO S.A., a **VERIFICAR TODA LA INFORMACIÓN QUE EN ELLA SUMINISTREN.**
- 13. Cuando se presente una presunta falta de veracidad, en la información suministrada por el proponente, o en la de uno de los miembros del consorcio o de la unión temporal, acorde con las exigencias o requisitos establecidos en el pliego de condiciones, La SOCIEDAD TERMINAL DE TRANSPORTES DE PASTO S.A. podrá rechazar la propuesta y/o dar aviso a las autoridades competentes, previa evaluación de la Entidad.
- 14.DEFINICIONES

Las expresiones utilizadas en el presente documento con mayúscula inicial deben ser entendidas con el significado que a continuación se indica. Los términos definidos son utilizados en singular y en plural de acuerdo como lo requiera el contexto en el cual son utilizados. Otros términos utilizados con mayúscula inicial deben ser entendidas de acuerdo con la definición contenida en el Decreto 1510 de 2013.

Los términos no definidos a continuación deben entenderse de acuerdo con su significado natural y obvio.

**Adjudicación** Es la decisión final, expedida por medio de un acto administrativo, que determina el adjudicatario del presente Proceso de Contratación.

**Contratista** Es el Proponente que resulte adjudicatario y suscriba el Contrato objeto del presente Proceso de Contratación.

**Contrato** Es el negocio jurídico que se suscribirá entre La SOCIEDAD TERMINAL DE TRANSPORTES DE PASTO S.A. y el adjudicatario, por medio del cual se imponen a las partes obligaciones recíprocas y se conceden derechos correlativos que instrumentan la relación contractual que se busca establecer a través del presente Proceso de Contratación.

**Oferta:** Es la propuesta presentada a La SOCIEDAD TERMINAL DE TRANSPORTES DE PASTO S.A. por los interesados en ser el contratista del Proceso de Contratación objeto del presente Pliego de Condiciones.

**Pliego de Condiciones** Es el conjunto de normas que rigen el proceso de selección y el futuro Contrato, en los que se señalan las condiciones objetivas, plazos y procedimientos dentro de los cuales los Proponentes deben formular su Oferta para participar en el Proceso de selección del contratista y tener la posibilidad de obtener la calidad de adjudicatario del presente Proceso de Contratación.

**Primer Orden de Elegibilidad** Es la posición que ocupa el Proponente que, una vez habilitado, obtiene el puntaje más alto luego de efectuarse la evaluación prevista en el presente Pliego de Condiciones. Proponente es la persona natural o jurídica o el grupo de personas jurídicas y/o naturales, nacionales o extranjeras, asociadas entre sí mediante las figuras de consorcio, unión temporal o promesa de sociedad futura que presenta una Oferta para participar en el Proceso de Contratación.

### **INTRODUCCIÓN**

LA SOCIEDAD TERMINAL DE TRANSPORTES DE PASTO S.A. con recursos propios, pretende adquirir una herramienta informática (Software), que administre, garantice, sistematice y proteja la información y procesos de la Sociedad Terminal de Transportes S.A. bajo los siguientes módulos: CONFIGURACIÓN, CONTABILIDAD (MANEJO NIIF), PRESUPUESTO (INGRESOS Y GASTOS), TESORERÍA, CUENTAS POR PAGAR, RECAUDO EN CAJA, ALMACÉN, ACTIVOS, TALENTO HUMANO, NOMINA, CONTRATACIÓN, REPORTE GERENCIAL, FACTURACIÓN, RECAUDO, SEGURIDAD, AUDITORIA, BACKUP (permitiendo la generación de archivos .xml, .xls, .pdf, .doc, para la presentación de informes tributarios en medios magnéticos). Instalado en las oficinas de la Sociedad Terminal de Transportes de Pasto S.A, el cual debe entregarse con licencia de uso permanente para todos los módulos, incluido todos los gastos que su instalación y puesta en funcionamiento requiera, así como el soporte Técnico mínimo requerido en las especificaciones, junto al mantenimiento y capacitación en el manejo del software. De conformidad con las condiciones y características técnicas establecidas en el presente proceso de selección.

#### **CAPITULO 1 MARCO JURÍDICO, CONDICIONES GENERALES, ESPECÍFICAS Y REQUISITOS LEGALES**

# **1.1 OBJETO**

El contratista se obliga a poner en servicio en la Sociedad Terminal de Transportes de Pasto S.A. una herramienta informática (Software), que administre, garantice, sistematice y proteja la información y procesos de la Sociedad Terminal de Transportes de Pasto S.A. bajo los siguientes módulos: CONFIGURACIÓN, CONTABILIDAD (MANEJO NIIF), PRESUPUESTO (INGRESOS Y GASTOS), TESORERÍA, CUENTAS POR PAGAR, RECAUDO EN CAJA, ALMACÉN, ACTIVOS, TALENTO HUMANO, NOMINA, CONTRATACIÓN, REPORTE GERENCIAL, FACTURACIÓN, RECAUDO, SEGURIDAD, AUDITORIA, BACKUP (permitiendo la generación de archivos tipo .xml, .xls, .pdf, .doc, para la presentación de informes tributarios en medios magnéticos). Instalado en las oficinas de la Sociedad Terminal de Transportes de Pasto S.A, el cual debe entregarse con licencia de uso permanente para todos los módulos, incluido todos los gastos que su instalación y puesta en funcionamiento requiera, así como el soporte Técnico mínimo requerido en las especificaciones, junto al mantenimiento y capacitación en el manejo del software. De conformidad con las condiciones y características técnicas establecidas en el presente proceso de selección en el cual se detallan las condiciones mínimas del objeto de la presente SELECCIÓN ABREVIADA DE MENOR CUANTIA No. 001- 2018.

# **1.2 OFERENTES**

Podrán participar las Personas Naturales, Jurídicas, los consorcios y las Uniones temporales, cuyo objeto y experiencia correspondan a las establecidas en los presentes términos de Selección Abreviada de menor cuantía.

### **1.3 MANIFESTACIÓN DE INTERÉS**

Se debe realizar una carta de Manifestación de Interés por parte de los oferentes, dirigida a la Gerencia de la Sociedad Terminal de Transportes de Pasto S.A. en formato libre donde conste la intención de participar en el presente proceso, la cual deberá ser entregada hasta el día señalado en el cronograma, en la oficina de gestión documental, de las oficinas de la administración de la SOCIEDAD TERMINAL DE TRANSPORTES PASTO S.A. En constancia de lo anterior se extenderá el recibido, el cual debe anexarse a la propuesta como requisito habilitante.

### **1.4 LUGAR DE ENTREGA DE LAS PROPUESTAS**

El lugar de entrega de las propuestas de los presentes términos de selección abreviada, será en la instalación de las oficinas Administrativas de la SOCIEDAD TERMINAL DE TRANSPORTES DE PASTO S.A., ubicada en la Cra. 6ta No. 16D – 50 B/ Madrigal – San Juan de Pasto, en la unidad de Gestión Documental.

### **1.5 DISPONIBILIDAD PRESUPUESTAL**

La contratación se pagará con recursos de presupuesto de LA SOCIEDAD TERMINAL DE TRANSPORTES DE PASTO S.A, respaldado por el CERTIFICADO DE DISPONIBILIDAD PRESUPUESTAL N° 0000196 del 15 de junio de 2018, por valor **NOVENTA Y CINCO** 

**MILLONES DE PESOS M/L (\$95.000.000.oo)**, incluido IVA expedida por la Jefe Administrativa y Financiera de la SOCIEDAD TERMINAL DE TRANSPORTES DE PASTO S.A.

### **1.6 RÉGIMEN JURÍDICO APLICABLE**

LA ADQUISICIÓN DE LA LICENCIA DE USO DEL APLICATIVO DEBERÁ SER PERPETUA Y SIN LIMITANTE EN NUMERO DE USUARIOS. DE USO DE UN APLICATIVO (SOFTWARE) INTEGRAL PARA GESTIONAR LAS OPERACIONES Y PROCESOS OPERATIVOS, FINANCIEROS Y ADMINISTRATIVOS EN UNA SOLA PLATAFORMA QUE ADEMÁS CUENTE CON LA APLICACIÓN DE NORMAS INTERNACIONALES FINANCIERAS (NIIF). GENERANDO LA GESTIÓN OPERATIVA, FINANCIERA Y ADMINISTRATIVA DE LA SOCIEDAD TERMINAL DE TRANSPORTES DE PASTO S.A. por lo tanto la adquisición de dicho software, debe realizarse bajo la normatividad del Manual de contratación de la Sociedad Terminal de Transportes de Pasto S.A, sin perjuicio de todas aquellas que le sean aplicables en su contexto, las cuales se describen a continuación:

Ley 80 de 1993, por la cual se expide el Estatuto General de Contratación de la  $\Box$ Administración Pública, y sus decretos reglamentarios, en lo aplicable a las S.E.M.

- D Ley 1150 de 2007, por medio de la cual se introducen medidas para la eficiencia y la transparencia en la Ley 80 de 1993 y se dictan otras disposiciones generales sobre la contratación con recursos públicos.
- Ley 99 de 1993, por la cual se crea el Ministerio del Medio Ambiente, se reordena el  $\Box$ sector público encargado de la gestión y conservación del medio ambiente y los recursos naturales renovables, se organiza el Sistema Nacional Ambiental, SINA, y se dictan otras disposiciones, y sus decretos reglamentarios.
- Ley 816 de 2003, por medio de la cual se apoya la industria nacional a través de la contratación pública.
- Ley 850 de 2003, por la cual se reglamentan las veedurías ciudadanas.  $\mathbb{R}$

Ley 1122 de 2007, por la cual se hacen algunas modificaciones en el Sistema  $\mathbb{R}$ General de Seguridad Social en Salud y se dictan otras disposiciones.

Decreto 1510 de 2013, por el cual se reglamenta parcialmente la ley 1150 y se expide el  $\Box$ régimen de garantías en la Contratación de la Administración Pública.

Decreto 4828 de 2008, por el cual se expide el régimen de garantías en la Contratación de la Administración Pública.

Manual Interno de Contratación de la Sociedad Terminal de Transportes de Pasto S.A.  $\Box$ 

En general, las normas legales aplicables durante el proceso precontractual de la SELECCIÓN ABREVIADA DE MENOR CUANTIA No.001-2018 que por su naturaleza le sean aplicables y de la ejecución del contrato, las cuales serán las estipuladas en el mismo, de acuerdo a las normas vigentes en Colombia sobre la materia.

# **1.7 CRONOGRAMA DE LA SELECCIÓN ABREVIADA DE MENOR CUANTIA No 001/2018**

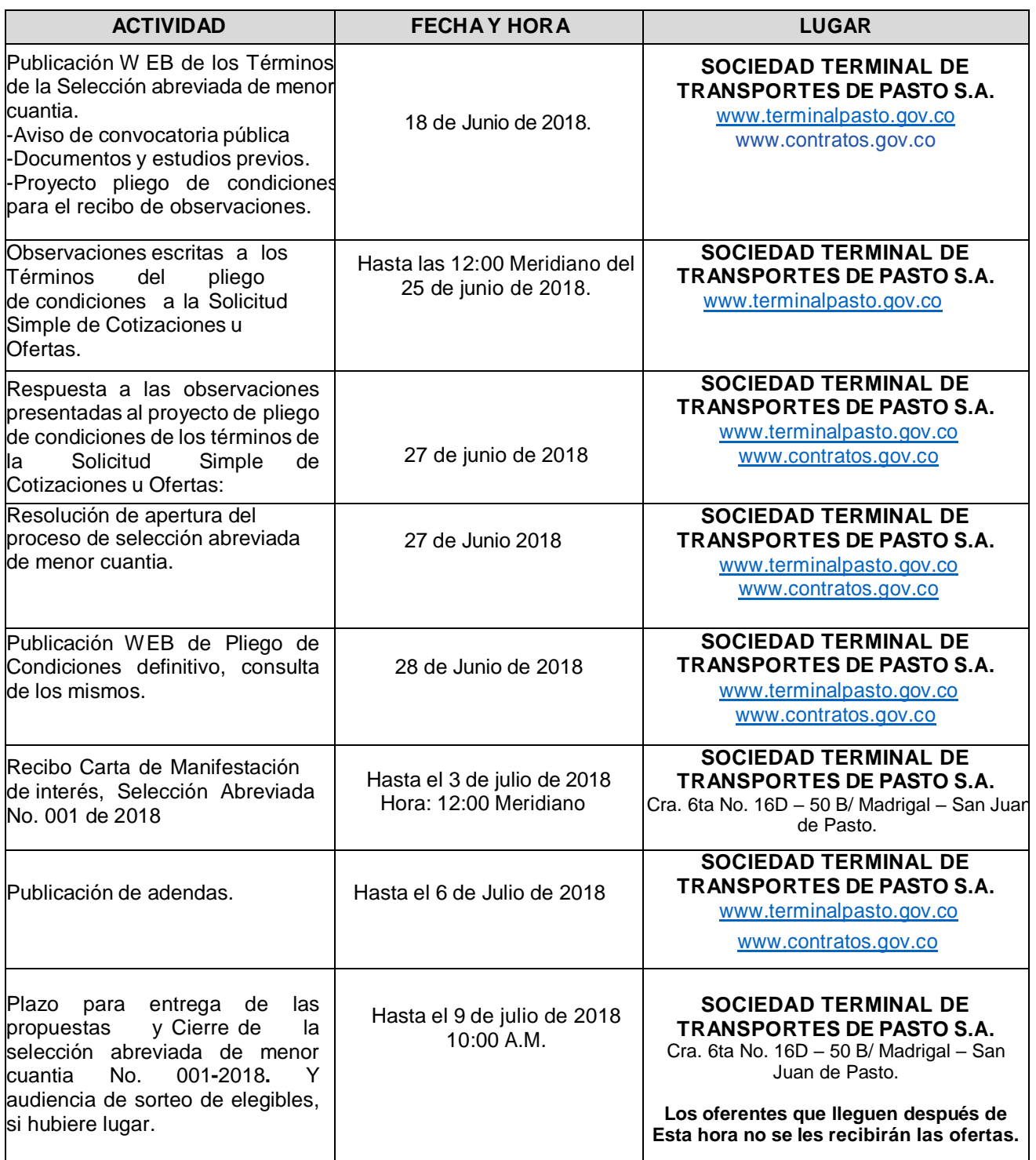

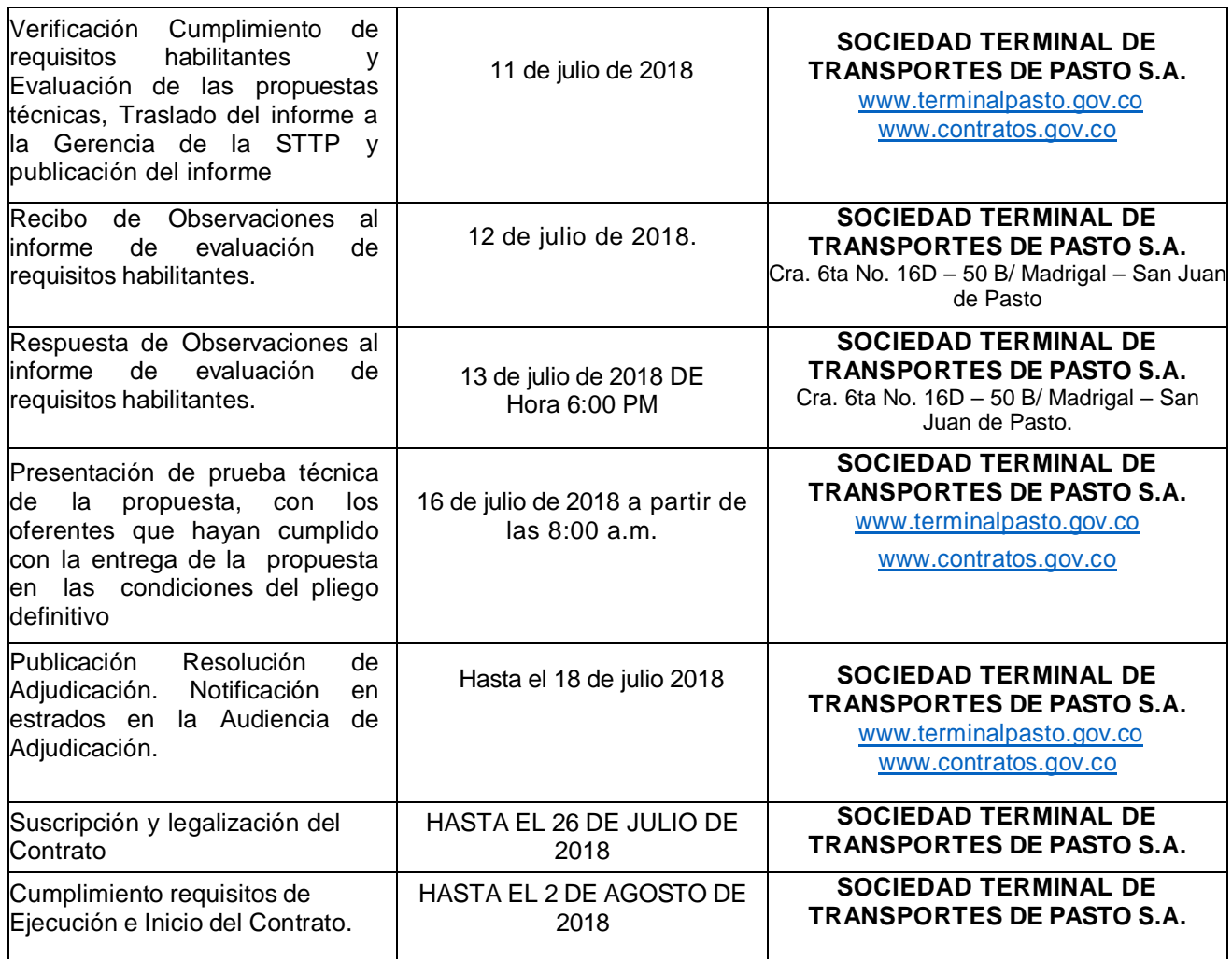

### **1.8 CONSULTA DE TÉRMINOS DE SELECCIÓN ABREVIADA DE MENOR CUANTÍA No.001-2018.**

Los términos de SELECCIÓN ABREVIADA DE MENOR CUANTÍA serán publicados en la página Web del de la SOCIEDAD TERMINAL DE TRANSPORTES DE PASTO S.A. [www.terminalpasto.gov.co](http://www.terminalpasto.gov.co/) y en SECOP, también podrán ser consultados en la oficina administrativa de la SOCIEDAD TERMINAL DE TRANSPORTES DE PASTO S.A., a partir de la fecha de apertura del proceso. De conformidad con el Artículo 23 del Decreto 1510 de 2013; el proyecto de pliego de condiciones se publicará con mínimo cinco (5) días hábiles de antelación a la apertura de la Selección.

### **1.9 GASTOS**

Los costos y/o gastos en que incurra el proponente para la elaboración de la propuesta, en relación con los presentes términos de la SELECCIÓN ABREVIADA DE MENOR CUANTÍA, corren por su cuenta.

#### **CAPITULO 2 PROPUESTAS**

#### **2.1 PRESENTACIÓN DE LAS PROPUESTAS.**

Las propuestas deben presentarse dentro del plazo establecido para la presente SELECCIÓN ABREVIADA DE MENOR CUANTIA y antes de la hora fijada para el cierre de la misma, en las Oficinas Administrativas de la SOCIEDAD TERMINAL DE TRANSPORTES DE PASTO S.A., ubicada en la Cra. 6ta No. 16D – 50 B/ Madrigal – San Juan de Pasto.

#### **No se aceptarán propuestas enviadas por fax o correo electrónico.**

La propuesta se presentará: Escrita, en un (1) original con todas sus hojas legajadas foliadas en orden consecutivo ascendente, en idioma español y con su respectivo índice en donde relacione la documentación y página del documento que se anexa, en sobre cerrado indicando en ellos lo siguiente:

Sociedad Terminal de Transportes de Pasto S.A. NIT 800.057.019-7 Cra. 6ta No. 16D – 50 B/ Madrigal San Juan de Pasto. Tlf: 7308955 Pasto – Nariño Objeto…………..…… PROPONENTE:…………… Dirección:…………………. Teléfono: Fax:

### **2.2 DOCUMENTOS LEGALES**

#### **PERSONA NATURAL:**

- a) Carta de presentación de la oferta debidamente suscrita por el proponente en la que manifiesta que conoce y acepta las condiciones y especificaciones señaladas en los términos de la SELECCIÓN ABREVIADA DE MENOR CUANTÍA. (Según formato Anexo No.1).
- b) Copia de la Cédula de Ciudadanía del proponente
- c) Copia del Registro Único Tributario –RUT
- d) Certificado de Antecedentes Disciplinarios vigentes del proponente expedido por la Procuraduría General de la Nación.

e) Certificado de antecedentes fiscales del proponente expedido por Contraloría General de la República (vigente)

f) Certificado de antecedentes Penales del proponente expedido por la Policía Nacional (vigente)

- g) Fotocopia de la Libreta Militar del proponente si es varón menor de 50 años de edad.
- h) Declaración juramentada de inexistencia de Inhabilidades e Incompatibilidades para contratar con Entidad Estatal suscrita por el Representante Legal (Según formato anexo 2).
- i) Registro único de proponentes (RUP) que se encuentre en firme, acorde con lo ordenado por la Ley 1150 de 2007 y sus decretos reglamentarios. De acuerdo con lo establecido en el artículo de la Ley 1150 de 2007, el artículo 8 del Decreto 1510 de 2013, el Decreto 4881 de 2008 y el Decreto 2247 de 2009, el oferente deberá anexar a su propuesta el documento correspondiente expedido por la Cámara de Comercio de su jurisdicción, con fecha de expedición no mayor a un (1) mes de anterioridad respecto de la fecha límite de recepción de ofertas.
- j) Declaración de renta correspondiente al año fiscal 2017 o la más reciente, Estados financieros a Diciembre 31 de 2016 o 2017 (si se tiene) debidamente certificados por contador público o revisor fiscal, anexar fotocopia de cedula y tarjeta profesional vigente y certificación de antecedentes disciplinarios de la junta central de contadores vigente.

### **PERSONA JURIDICA:**

- a) Carta de presentación de la oferta debidamente suscrita por el Representante Legal en la que manifiesta que conoce y acepta las condiciones y especificaciones señaladas en los términos de la SELECCIÓN ABREVIADA DE MENOR CUANTÍA. (Según formato Anexo No.1).
- b) Certificado de Existencia y Representación Legal expedido por la Cámara de Comercio, con una vigencia no superior a treinta (30) días a la fecha de apertura de este proceso.
- c) Copia de la Cédula de Ciudadanía del Representante Legal
- d) Copia del Registro Único Tributario –RUT
- e) Certificado de Antecedentes Disciplinarios vigentes del Representante Legal y de la empresa expedido por la Procuraduría General de la Nación (vigente)

f) Certificado de antecedentes fiscales del Representante Legal y de la empresa expedido por Contraloría General de la República (vigente)

g) Certificado de antecedentes Penales del Representante Legal expedido por la Policía Nacional (vigente)

- h) Si de los documentos aportados se desprende que las facultades del Representante Legal son limitadas, el proponente deberá adjuntar la autorización de la Asamblea o Junta de Socios para comprometer a la persona jurídica.
- i) Fotocopia de la Libreta Militar del Representante Legal si es varón menor de 50 años de edad.
- j) Declaración juramentada de inexistencia de Inhabilidades e Incompatibilidades para contratar con Entidad Estatal suscrita por el Representante Legal (Según formato anexo 2).
- k) Registro único de proponentes (RUP) que se encuentre en firme, acorde con lo ordenado por la Ley 1150 de 2007 y sus decretos reglamentarios. De acuerdo con lo establecido en el artículo de la Ley 1150 de 2007, el artículo 8 del Decreto 1510 de 2013, el Decreto 4881 de 2008 y el Decreto 2247 de 2009, el oferente deberá anexar a su propuesta el documento correspondiente expedido por la Cámara de Comercio de su jurisdicción, con fecha de expedición no mayor a un (1) mes de anterioridad respecto de la fecha límite de recepción de ofertas.
- l) Declaración de renta correspondiente al año fiscal 2017 o la más reciente, Estados financieros a Diciembre 31 de 2016 o 2017 (si se tiene) debidamente certificados por contador público o revisor fiscal, anexar fotocopia de cedula y tarjeta profesional vigente y certificación de antecedentes disciplinarios de la junta central de contadores vigente.

#### **CONSORCIO O UNIÓN TEMPORAL (DILIGENCIAR FORMATO 3 O 4)**

Se permite la presentación de Consorcios o en Uniones Temporales, de presentarse en Consorcio o Unión Temporal, cada uno de los miembros del Consorcio o Unión Temporal deberá estar inscrito y clasificada en el RUP. en la especialidad exigida.

Los interesados indicarán si su participación es a título de Consorcio o Unión Temporal, para lo cual señalarán los términos y extensión de la participación en la propuesta y en la ejecución del contrato, los cuales no podrán ser modificados sin la autorización previa de SOCIEDAD TERMINAL DE TRANSPORTES DE PASTO S.A.

Los miembros del Consorcio deberán señalar las reglas básicas que regulan las relaciones entre ellos y su responsabilidad será solidaria frente a LA SOCIEDAD TERMINAL DE TRANSPORTES DE PASTO S.A. de todas y cada una de las obligaciones derivadas de la propuesta y del contrato. En el caso de las Uniones Temporales éstas deberán indicar su porcentaje de participación. Ambos deberán especificar los ítems contractuales a los que se compromete cada uno de los integrantes.

Ambos deberán designar la persona que para todos los efectos representará al consorcio o unión temporal y señalarán las reglas básicas que regulen las relaciones entre ellos y su responsabilidad. Todos los documentos deben estar firmados por el representante legal del consorcio o la unión temporal.

Deberán anexar el acta mediante la cual se constituyen como Consorcio o Unión Temporal, Para efectos impositivos a los Consorcios o Uniones Temporales, se les aplicará el régimen previsto en el Estatuto Tributario para las sociedades, pero en ningún caso estarán sujetos a doble tributación según el artículo 7 parágrafo 2 de la ley 80 de 1993, en concordancia con el artículo 3 del Decreto 3050 del 1997.

La duración del consorcio o de la unión temporal, será igual al término de vigencia del contrato y hasta tanto se produzca la liquidación del mismo, sin perjuicio de las obligaciones asumidas por concepto de la garantía única, caso en el cual subsistirá hasta el vencimiento de la misma.

No podrá haber cesión del contrato entre los miembros del consorcio o unión temporal, ésta condición es cláusula obligatoria del contrato.

Deberán adjuntar la siguiente documentación:

- 
- a) Formatos Anexos 3 o 4 de conformación del Consorcio o Unión temporal.<br>b) Certificado de existencia y representación legal de la Cámara de Come b) Certificado de existencia y representación legal de la Cámara de Comercio, cada uno de los integrantes del Consorcio o Unión Temporal deberá anexarlo, con una vigencia no superior a 30 días a la fecha de apertura del proceso de selección (de los Integrantes) se exceptúan las profesiones liberales.
- c) Autorización al Representante legal del Consorcio o Unión Temporal para presentar propuesta y suscribir el contrato por el valor de la presente Selección abreviada de menor cuantia.
- d) Copia de la cédula de ciudadanía del representante legal del Consorcio o Unión Temporal y de los integrantes.
- e) Copia del registro único tributario (RUT) de los integrantes.
- f) Certificado de Antecedentes disciplinarios vigente expedido por la Procuraduría General de la Nación (de los integrantes).
- g) Certificado de Antecedentes Fiscales vigente expedido por la Contraloría General de la Nación. (De los integrantes)
- h) Declaración juramentada de inexistencia de Inhabilidades e Incompatibilidades para contratar con Entidad Estatal suscrita por el Representante Legal (Según formato anexo 2).
- i) Fotocopia de la Libreta Militar del Representante Legal y de los integrantes si es varón menor de 50 años de edad.
- j) Registro único de proponentes (RUP) que se encuentre en firme, acorde con lo ordenado por la Ley 1150 de 2007 y sus decretos reglamentarios. De acuerdo con lo establecido en el artículo 6 de la Ley 1150 de 2007, el artículo 8 del Decreto 1510 de 2013, el Decreto 4881 de 2008 y el Decreto 2247 de 2009, el oferente deberá anexar a su propuesta el documento correspondiente expedido por la Cámara de Comercio de su jurisdicción, con fecha de expedición no mayor a dos (2) meses de anterioridad respecto de la fecha límite de recepción de ofertas,

### **2.3 CARTA DE PRESENTACIÓN DE LA PROPUESTA**

Conforme al modelo suministrado por la SOCIEDAD TERMINAL DE TRANSPORTES DE PASTO S.A. (Anexo 1) firmada por el Proponente, indicando su nombre y documento de identificación. Esta carta debe ser diligenciada en forma clara y legible, y en ella el proponente deberá manifestar que no está incurso en ninguna de las inhabilidades e incompatibilidades previstas en la ley para la presentación de su propuesta, ni para la celebración del Contrato, y

en caso de sobrevenir alguna inhabilidad o incompatibilidad, se hará responsable frente a la SOCIEDAD TERMINAL DE TRANSPORTES DE PASTO S.A. y frente a terceros, por los perjuicios que se ocasionen.

### **2.4 GARANTÍA DE SERIEDAD DE LA OFERTA**

El proponente debe presentar con su oferta, una **GARANTÍA DE SERIEDAD DEL OFRECIMIENTO**, expedida por una compañía de seguros o entidad bancaria legalmente establecida en Colombia y con sucursal en la Ciudad de Pasto, por una cuantía equivalente al diez por ciento (10%) del presupuesto oficial estimado para la SELECCIÓN ABREVIADA DE MENOR CUANTÍA No.001-2018, expedida a favor de la SOCIEDAD TERMINAL DE TRANSPORTES DE PASTO S.A

La Garantía deberá presentarla en original y acompañada del correspondiente recibo de pago.

#### **LA NO PRESENTACION DE LA GARANTIA DE SERIEDAD DE FORMA SIMULTANEA CON LA OFERTA SERA CAUSAL DE RECHAZO DE ESTA ULTIMA, SITUACION QUE SERA INSUBSANABLE ART 110 Y DCTO 1510 DE 2013**

La vigencia de la garantía de seriedad de la Oferta será de Noventa (90) días calendario contados partir de la fecha de cierre de la SELECCIÓN ABREVIADA DE MENOR CUANTÍA. En todo caso, los proponentes se comprometen a mantenerla vigente hasta la aprobación de la Garantía Única que ampare el cumplimiento del contrato resultante de este proceso.

Si es consorcio o unión temporal, la póliza debe estar constituida a nombre del mismo, indicando sus integrantes y no a nombre del representante legal designado por ellos. La propuesta tendrá una validez igual a la vigencia de la garantía de seriedad, requisito que se entenderá cumplido con la simple presentación de la misma.

La garantía de seriedad de la propuesta se hará efectiva:

- Cuando un proponente solicitare el retiro de su oferta después de la fecha de cierre del plazo de la presente selección abreviada, salvo en los casos de inhabilidad o incompatibilidad sobreviniente.
- Cuando el proponente favorecido con la adjudicación no procediere a cumplir con los requisitos para el perfeccionamiento, ejecución y legalización del contrato en el plazo establecido.

La garantía de seriedad de las ofertas no aceptadas, será devuelta solamente en los eventos en que el proceso se declare desierto.

#### **2.5 MODIFICACIONES AL PLIEGO DE CONDICIONES Y CORRECCIÓN DE LAS PROPUESTAS**

La SOCIEDAD TERMINAL DE TRANSPORTES DE PASTO S.A., hará las aclaraciones o modificaciones que considere necesarias. Toda modificación se hará mediante adendas numeradas consecutivamente, estos documentos formarán parte integral del pliego de condiciones; las adendas serán suscritas por el Gerente de la SOCIEDAD TERMINAL DE TRANSPORTES DE PASTO S.A y publicados en la página de la entidad [www.terminalpasto.gov.co](http://www.terminalpasto.gov.co/) O en el medio más idóneo para el presente proceso de SELECCIÓN ABREVIADA DE MENOR CUANTÍA. Se podrán expedir adendas antes del cierre del proceso. (Artículos 25 del Decreto 1510 DE 2013)

Los documentos antes mencionados serán publicados en el portal [www.terminalpasto.gov.co,](http://www.terminalpasto.gov.co/) o en el medio idóneo que haga sus veces para consulta de los interesados; por tanto, la SOCIEDAD TERMINAL DE TRANSPORTES DE PASTO S.A. En virtud del principio de economía se da por entendido que los interesados en participar en el presente proceso tienen conocimiento de ellos.

Es entendido, que el Pliego de Condiciones y las adendas se complementan entre sí, cualquier mención, especificación o detalle que aparezca en uno de ellos y no esté contemplado en el otro, se tendrá como valedero para las condiciones del presente proceso de selección abreviada No 001.de 2018.

Ninguna aclaración o respuesta verbal podrá afectar los términos y condiciones del presente pliego de condiciones y sus efectos serán meramente interpretativos.

Las propuestas una vez entregadas no pueden retirarse, adicionarse, modificarse o reemplazarse, como tampoco después del cierre del proceso de la SELECCIÓN ABREVIADA DE MENOR CUANTÍA, ningún oferente tendrá derecho a corregir, modificar o adicionar su oferta, ni hacer otro cambio en ellas.

### **2.6 ESPECIFICACIONES TÉCNICAS**

El contratista se obliga a poner en servicio en la Sociedad Terminal de Transportes de Pasto S.A. una herramienta informática (Software), que administre, garantice, sistematice y proteja la información y procesos de la Sociedad Terminal de Transportes de Pasto S.A. bajo los siguientes módulos: CONFIGURACIÓN, CONTABILIDAD (MANEJO NIIF), PRESUPUESTO (INGRESOS Y GASTOS), TESORERÍA, CUENTAS POR PAGAR, RECAUDO EN CAJA, ALMACÉN, ACTIVOS, TALENTO HUMANO, NOMINA, CONTRATACION, REPORTE GERENCIAL, FACTURACIÓN, RECAUDO, SEGURIDAD, AUDITORIA, BACKUP (permitiendo la generación de archivos tipo.xml, .xls, .pdf, .doc, para la presentación de informes tributarios en medios magnéticos). Instalado en las oficinas de la Sociedad Terminal de Transportes de Pasto S.A, el cual debe entregarse con licencia de uso permanente para todos los módulos, incluido todos los gastos que su instalación y puesta en funcionamiento requiera, así como el soporte Técnico mínimo requerido en las especificaciones, junto al mantenimiento y capacitación en el manejo del software.

Considerando la complejidad del servicio que presta la terminal de Transportes de Pasto, el soporte técnico, deberá ofrecerse las 24 horas a través de un grupo interdisciplinario con disponibilidad inmediata y/o oportuna.

### **OBLIGACIONES DEL CONTRATISTA**

El contratista deberá ofrecer en su producto un sistema de Información Integral compuesto por los módulos de CONFIGURACIÓN, CONTABILIDAD (MANEJO NIIF), PRESUPUESTO (INGRESOS Y GASTOS), TESORERÍA, CUENTAS POR PAGAR, RECAUDO EN CAJA, ALMACÉN, ACTIVOS, TALENTO HUMANO, NOMINA, CONTRATACIÓN, REPORTE GERENCIAL, FACTURACIÓN, RECAUDO, SEGURIDAD, AUDITORIA, BACKUP (permitiendo la generación de archivos tipo .xml, .xls, .pdf, .doc, para la presentación de informes tributarios en medios magnéticos) Así como la integración Financiera con los procesos operativos de la terminal (tasas de uso, informes de infracción). que satisfaga los requerimientos de gestión de la información en la Sociedad Terminal de Transportes S.A.

El software ofertado deberá contar con el servicio de custodia del código fuente del producto. Por consiguiente se deberá entregar los códigos fuentes por parte del oferente al contratante, convirtiéndose el contratante en custodio del código, y de esta manera permitir la continuidad y el desarrollo de la aplicación por parte de la S.T.T.P solo en los casos descritos a continuación convirtiéndose esta en una cláusula de obligatorio cumplimiento para las partes, el contratante a custodiar el código fuente y el contratista a suministrarlo:

a) Incapacidad financiera del contratista, que se presume cuando se le declara en quiebra, se le abre concurso de acreedores o es intervenido por autoridad competente, igualmente la Entidad contratante puede considerar que hay incapacidad financiera cuando el contratista ofrece concordato preventivo, se retrasa en el pago de salarios o prestaciones sociales o es embargado judicialmente.

b) Por muerte del desarrollador o contratista si es persona natural o por disolución de la Sociedad si es persona Jurídica.

c) Por fuerza mayor o Caso Fortuito, que obligue a la desaparición de la empresa o de su desarrollador.

#### **Características Generales del Aplicativo o Software.**

#### **Sistema Integral**

El Software a contratar deberá ser una solución modular desarrollada en ambiente Cliente – servidor, flexible para adaptarse a cambios en los diferentes procesos, parametrizable y formulable y deberá contar con los siguientes módulos:

**CONFIGURACIÓN**: permitir el ingreso de datos generales (nombre, NIT, teléfono, dirección, departamento, municipio, etc.) de la entidad a operar donde se colocará el marcha el

software, además que permitir la inclusión de los logos, registro del eslogan, registro del representante legal (nombres, identificación, cargo) registro del secretario (a) Financiero (a) legal( nombres, identificación, cargo) registro del tesorero legal (nombres, identificación, cargo) registro de centros de costo, departamento, municipios, registro de cargos, el módulo debe permitir autonomía para cambio de claves de acceso a los usuarios. La herramienta de gestión local, en su interfaz gráfica de usuario, debe encontrarse en idioma español.

**CONTABILIDAD**: Permitir la parametrización de: año a operar, registro del plan contable, registro de terceros, registro de los funcionarios responsables que firman las diferentes comprobantes que emita el software, permitir registrar o actualizar el número de cada comprobante, permitir parametrizar las cuentas contables que se requiere con el presupuesto ya sea de ingresos o gastos (es decir el módulo de contabilidad y el de presupuesto trabajen en red, Entonces si se afecta con un comprobante a una cuenta en particular en contabilidad, inmediatamente se afecta los saldos de la cuenta presupuestal relacionada con ésta), permitir la parametrización de informes para la presentación a los diferentes órganos de control (CHIP, SIA, CGN, Supertransporte y DIAN, etc.) permitir la parametrización de cuentas para practicar retención en la Fuente, permitir la parametrización de cuentas para practicar descuentos por algún tipo impuestos que se requieran para el municipio, permitir ligar la causación con el presupuesto, permitir cerrar periodos contables, permitir configurar cuentas bancarias, permitir configurar cuentas de tratamiento especial, permitir conciliación de bancos, registro de cheques en mano, permitir cuenta contable de comprobantes, permitir crear plan contable para la siguiente vigencia, trasladar saldos de cierre contable a la siguiente vigencia de manera automática. También debe permitir la parametrización de la autorretención de renta de acuerdo a los ingresos de la Sociedad. El módulo debe permitir autonomía para cambio de claves de acceso a los usuarios.

Permitir el registro de movimientos en comprobantes. Así: Comprobante para Asiento Inicial, ajuste contable, nota débito, nota de contabilidad, nota de bancos, traslado de fondos entre bancos, consignaciones, varios comprobantes de contabilidad: comprobante de contabilidad, almacén, recaudo en caja, comprobante de contabilidad de facturación, comprobante de contabilidad operación vehicular, comprobante de transferencia nacional, comprobante de nota de crédito, comprobante de recaudo: en caja, por facturación, comprobante de operación vehicular, comprobante de ingreso, comprobante de devolución de ingreso, comprobante de compras y cuentas por pagar sin retenciones, comprobante de compras y cuentas por pagar con retenciones, comprobante de compras y cuentas por pagar devolución sin retenciones, comprobante de egresos con retenciones, comprobante de egreso sin retenciones, comprobante de egresos por devoluciones con retenciones, comprobante de egreso sin afectación presupuestal.

El software debe permitir generar informes tales como: reportar Auxiliares (entre fechas, diarios de caja, entre cuentas, de terceros, de bancos, entre cuentas - terceros), reportar estado de la situación financiera (resumen comparativo de prueba y de prueba con terceros a cualquier nivel, general consolidado, de verificación de cuadre, libro mayor y balances, libro diario columnario libros oficiales, general comparativo, estado de cambios en el

patrimonio, estado de resultados integral, estado de cambios en la situación financiera, estado de resultados comparativos, estado de flujos de efectivo). Reporte para el chip como información contable pública que contenga formatos CGN 001, CGN 002, CHIP ESFA (para contraloría general de la república). Reportar comprobantes de diario, listar tipos de comprobantes (número, fecha, detalle, tercero, valor documento) listado de movimientos por cuenta y tercero, egresos con causación, estado de caja y bancos, estado de resultados integrales, libro diario mayorizado, certificado de retenciones, certificado de industria y Comercio, retenciones por mes totalizado, retenciones discriminado, retención impuesto por mes, información exógena para la presentación ante la DIAN, comprobantes de descuadrados, plan de cuentas, estado de situación financiera de apertura, estado de situación financiera, estado de notas de revelación, estado de flujo de efectivo, reporte de cuentas por cobrar específico con análisis de deterioros de valor.

**PRESUPUESTO**: permitir la parametrización de: Año a operar, los funcionarios responsables que firman los diferentes comprobantes que emite el software, registra o actualiza el número de cada comprobante, registro de terceros, registro del plan presupuestal de ingresos, registro el plan presupuestal de gastos, registro de recursos - fuente de financiación, permitir migrar recursos - fuente de financiación generar resolución de pago por avance, migrar plan presupuestal entre vigencias, permitir parametrizar informes para generar informes SIA, permitir parametrizar informes para reportes CGR (cargar tablas clasificador, dependencia, destinación, entidad recíproca, finalidad del gasto, origen específico del gasto, recursos, situación de fondos, vigencia del gasto, vigencia de tesorería), permitir parametrizar informes para reportes FUT (cargue de tablas clasificador, fuente de financiación, funcionamiento, fuente recursos inversión deuda pública), homologación para reportes CGR - FUT presupuesto de ingresos, presupuesto de gastos, presupuesto de cuentas por pagar, el módulo permitir autonomía para cambio de claves de acceso a los usuarios

Permitir el registro de comprobantes de movimientos de presupuestales como: apropiación inicial, disponibilidades presupuestales, modificación a disponibilidad presupuestal, registros presupuestales, modificación a registros, adiciones, reducciones, aplazamientos, desplazamientos, traslados, ingresos y egresos presupuestales.

Generar reportes como: Reportes generales: Ejecución presupuestal (acumulativa, por periodos, por cuenta, compromisos y pagos ingresos causados y recaudos) relación de comprobantes (ingresos, compromisos, pagos de la vigencia, pagos de cuentas por pagar, pagos sin afectación presupuestal, movimiento mensual de bancos, información de cajas menores), plan de cuentas, presupuesto anual, saldos por disponibilidad, disponibilidades presupuestales abiertas, registros presupuestales abiertos. Auxiliares de presupuesto: de ingresos / gastos. Libro de presupuesto, relación de registros - cuentas por pagar- valor pagado de un registro.

Generar informes que exige la contraloría (CGR): Relación de Ingresos, de Compromisos, de pagos de la vigencia y de cuentas por pagar, relación de pago que no afecte presupuesto, movimiento mensual de bancos, información sobre cajas menores, ejecución presupuestal de ingresos por periodos, ejecución presupuestal de gastos por periodos, ejecución de

cuentas por pagar, programación de ingresos, ejecución presupuestal de ingresos, programación de gastos, ejecución presupuestal de gastos, ejecución de tesorería.

Generar reportes para la SIA: catálogo de cuentas, movimientos de bancos, traslado de fondos, ejecución presupuestal de ingresos, ejecución presupuestal de gastos, relación de ingresos, relación de compromisos, relación de pago, relación de pago sin afectación presupuestal, modificaciones al presupuesto de ingresos, modificación al presupuesto de gastos, relación de pagos cuentas por pagar.

Generar reportes para la FUT: ingresos, funcionamiento, deuda pública, inversión, ingresos reservas, cuentas por pagar.

**TESORERÍA**: Permitir el registro de terceros, proveedores, clientes y registro de los funcionarios responsables que firman los diferentes comprobantes que emita el software, permitir registrar o actualizar el número de cada comprobante, permitir la parametrización para retención en la Fuente, permitir parametrizar los descuentos por impuestos que retiene el municipio, permitir visualizar el PUC, permitir conciliar bancos, generar resolución de pago por avance, facturación bienes inmuebles y otros.

Generar comprobantes directos como: notas débito y crédito bancarias, notas débito y crédito clientes, comprobantes de diario, consignaciones bancarias, comprobantes de egresos con retención, devolución con retención, sin retenciones, y egreso sin afectación presupuestal, comprobantes de ingreso, comprobante de devolución en ingreso, comprobante de recaudo en caja, comprobante de recaudo por facturación, comprobante de recaudo operación vehicular, comprobante de transferencia nacional, nota crédito, traslado de fondos entre banco, como es parte de la contabilidad (es decir el módulo de contabilidad y el de presupuesto trabajan en red, entonces si se afecta con un comprobante a una cuenta en particular en Contabilidad inmediatamente se afecta los saldos de la cuenta presupuestal relacionada con esta).

Generar informes detallados de cada actividad por: auxiliares: (entre fechas, recibos de caja, entre cuentas, de terceros, de bancos) estado de caja y bancos, certificado de retenciones por mes y año, cuentas por pagar, plan de cuentas, relación de pagos de la vigencia, relación de registros cuentas por pagar - egresos el módulo permite autonomía para cambio de claves de acceso a los usuarios.

**CUENTAS POR PAGAR**: Permitir el registro de terceros, registro de los funcionarios responsables que firman los diferentes comprobantes que emite el software, permitir registrar actualizar el número de cada comprobante, registro de recurso/fuente de financiación, permitir migrar recurso/fuentes de financiación, permitir el cargo del presupuesto de cuentas por pagar, permitir migrar plan presupuestal (gastos) a cuentas por pagar, permitir realizar comprobantes presupuestales, comprobante de adición a cuentas por pagar, comprobante de cancelación a cuentas por pagar, comprobante de apropiación inicial; permitir realizar comprobantes contables como egresos con causación y egreso sin causación. Cómo es

parte de la contabilidad (es decir el módulo de contabilidad y el presupuesto trabajaran en línea, entonces si se afecta con un comprobante a una cuenta en particular en contabilidad, inmediatamente se afectan los saldos de la cuenta presupuestal relacionada con ésta). El módulo debe permitir autonomía para cambio de claves de acceso a los usuarios.

Generar informes tales como plan de cuentas, ejecución presupuestal, ejecución presupuestal por períodos auxiliares de gastos y ejecución de ingresos y gastos.

**RECAUDÓ EN CAJA**: permitir el manejo y control de los recaudos que se tramitan directamente en caja, permitir la parametrización de tipos de recaudos con su respectivo valor, cuentas contables y presupuestal, que intervienen en el movimiento contable de recaudos, registrar terceros, parametrizar la impresión del recibo de caja. El módulo debe permitir autonomía para cambio de claves de acceso a los usuarios.

- **- Movimientos**: Generación del recibo de caja, automáticamente elabore el comprobante de recaudos para contabilidad y la afectación del ingreso para el presupuesto.
- **- Reportes**: Reporte de ingresos por: Resumen por fecha, resumen por tipo de recaudo, resumen por tercero, copia del recibo de caja, ingreso por cuenta débito, cuenta crédito cuenta presupuestal ingreso, listar recibos anulados.

**ALMACÉN**: Permitir la parametrización: funcionarios que firman los documentos de órdenes compra / pedido, órdenes de ingresos y órdenes de egreso permitir parametrización de la contabilidad a los tipos de ingreso y egreso, por subgrupos para la respectiva afectación contable de manera automática, registro y actualización de los números para cada comprobante. El módulo debe permitir autonomía para cambio de claves de acceso a los usuarios.

Así mismo Permitir la configuración de: artículos, unidades de medida, presentaciones, grupos, subgrupos, tipos de ingreso, tipos de egreso, registro de terceros, registro de bodegas, enlace contable.

- **- Movimientos**: registro de órdenes de compra pedido órdenes de ingresos y órdenes de egreso.
- **- Generar Reportes**: por orden de compra/pedido: Copia del documento, resumen por fecha y número, por artículo, por tercero (proveedor) por Orden de Ingreso: copia de documento, resumen por fecha y número por artículo por tercero proveedor por tipo de ingreso, por orden de egreso, copia del argumento resumen por fecha y número por artículo por tercero proveedor tipo de egreso reportes de Kardex por bodega reporte por existencia por bodega tope mínimo y máximo, por subgrupos.

**ACTIVOS**: registro de activos con el respectivo número de placa, valor representativo, proveedor, responsable del activo, tipo de ingreso, vida útil, marca, modelo, serie, tipo, catálogo, fecha instalación, depreciación, deterioro, fecha de adquisición, estado, información de registro técnico, configuración de cuenta para movimientos contable de

ingreso y depreciación, acumular depreciación para activos en uso, observación en general, deber permitir el manejo de activos por componentes, deberá permitir el manejo contable aplicando normas internacionales de información financiera (NIIF). El modulo debe permitir autonomía para cambio de claves de acceso a los usuarios.

**- Movimientos**: manejo de mantenimiento, registro y mejoras de activos fijos y devolutivos, traslados entre responsable de activos, prestamos de activos, órdenes de baja, ordenes de egreso, cálculos de la depreciación con afectación contable, estado de activos, tipos de ingresos y egreso, deterioros, entre otras funciones. Cada movimiento debe realizar el respectivo asiento contable.

Generar certificados de Paz y Salvos a personal. Generación de reportes: Kardex de activos, Resumen de activos por grupos y subgrupos, resumen de activos por personal responsable, ordenes de egreso, traslados, activos dados de baja, mantenimiento, activos y demás reportes necesarios.

**TALENTO HUMANO**: Permitir parametrizar: Registro de secciones para el personal, Registro de cargos el personal, centros de costo, registro de plantillas para constancias laborales, registro de plantillas para funciones laborales, parametrizar tipos de horas extras, parametrizar horas extras, permitir la activación de terceros para incluir en nómina, permitir el registro de la hoja de vida del personal (imagen o foto del funcionario, tipo de identificación, número de identificación, grupo sanguíneo, país, departamento, ciudad/municipio, primer nombre, otros nombres, primer apellido, segundo apellido, nacionalidad, libreta militar S/N, numero RUT, sexo, licencia de conducción, lugar y fecha de nacimiento indicando país, departamento, ciudad municipio, dirección de correspondencia incluyendo país, departamento, ciudad municipio, dirección y email, tipo labor o desempeñar, tipo de contrato, estudios: profesional y especialidad, información académica: educación básica y media incluyendo niveles, titulo, mes de grado y año de grado, educación superior incluyendo pregrado, postgrado indicando modalidad, semestres aprobados, horas, es graduado, titulo obtenido, mes termino, año termino, numero tarjeta profesional e instituto, conocimiento adicional es con su nivel de habilidad, experiencia laboral: tipo de empresa, empresa o entidad, horario o causa del retiro, país, departamento, ciudad/municipio, empleo actual o vigente, teléfono, dirección, pagina web empresa, dependencia o centro de costo, tipo de contrato, descripciones laborales, nivel cargo, cargo o contrato, grado cargo, modalidad contrato, tipo de experiencia servicio público, tipo de experiencia empleado del sector privado, tipo experiencia trabajador independiente, referencias laborales, personales, familiares y/o comerciales, registro o escaneo de anexos como firmas y documentos que acrediten la veracidad de la información reportada), permitir el registro de asignación laboral (salario, centro de costo, sección, nivel cargo, cargo, grado cargo, jefe actual, fecha ingreso actual, fecha de egreso anterior), expedir constancia laboral, expedir constancia laboral con funciones, expedir constancia de récord de trabajo del personal, registrar novedades, registrar horas extras al personal.

**NOMINA**: Debe permitir parametrizar: periodo de liquidación para la nómina, asignar el

salario correspondiente a cada persona o funcionario, registrar entidades donde aporta salud, pensión y riesgos profesionales, parametrizar los tipos de auxilios (alimentación, transporte, etc.), parametrizar de bonificaciones (horas extras, comisiones, etc.), ingresar los tipos de descuentos de ley (salud, pensión), ingresar los tipos de deducciones ( embargos, prestamos, etc.), parametrizar los aportes patronales (salud, pensión, riesgos profesionales), aportes parafiscales, parametrizar fondos de cesantías intereses sobre las cesantías, permite, registra secciones para nómina, registro para operador de planilla integrada, parametrizar para fondos de solidaridad, parametrizar aportes. El módulo debe permitir autonomía para cambio de claves de acceso a los usuarios.

Permitir interactuar con los módulos de contabilidad y presupuesto; permitir realizar el certificado de disponibilidad presupuestal, registro presupuestal, comprobante de causaciones contables y comprobantes de egreso de manera automática para el personal que sea de nómina; permitir incluir las novedades correspondientes al periodo a liquidación, asignar a cada persona sus respectivos auxilios, bonificaciones, deducciones de ley y otros descuentos; permitir generar la nómina para revisar si todo está de acuerdo a los auxilios, bonificaciones, deducciones y descuentos, para cada persona o funcionario. Si todo es correcto debe permitir guardar esta planilla; así mismo debe permitir generar el documento de aportes patronales y aportes generales, identificando el periodo, el listado de personal o funcionarios con los diferentes aportes y mostrando un resumen de pago, rubros presupuestales y valor liquidado; Permitir el manejo y control de prestaciones sociales como generar prestaciones sociales liquidación de documentos mensuales de prestaciones sociales entre otros; generar reportes por planilla de nómina sección de nómina desprendibles de pago imprimir planilla de aportes Patronales y parafiscales.

**CONTRATACIÓN**: Debe permitir parametrizar clases de contratación, modalidad de contratación, régimen de contratación, procedimiento de contratación, definir cláusulas, definir considerandos, tipos de identificación, tipos de contribuyente, tipos de póliza, fuentes de financiación, entidades aseguradoras, sector al que corresponde el gasto, origen del presupuesto, permitir que el contrato lleve o no encabezado de la entidad. El módulo debe permitir autonomía para cambio de claves de acceso a los usuarios.

Permitir diligenciar los estudios previos, diligenciar la carta de invitación. Permitir registrar y diligenciar los contratos, permitir asignar o actualizar las pólizas al contrato, registrar actas tales como: acta de inicio, parcial de pago, terminación, aplazamiento y liquidación, registrar delegación de interventoría y control, permitir registrar contrato de adición.

**- Reportes**: expedir copia del contrato, resumen por tipo de contrato entre números y fecha de contrato, resumen por forma de contratación entre números y fecha de contrato, alertas sobre contratos pendientes de asignar o actualizar pólizas, reportes por seguimiento de la contratación en general (SIA).

**REPORTE GERENCIAL**: Este módulo debe permitir la generación de informes consolidados de tipo gerencial resumiendo los diferentes procesos que se llevan en la entidad y se

manejan y controlan en el software.

**FACTURACIÓN**: Debe permitir el registro de procesos como son: registro de terceros, registro de locales comerciales, registro de categorías de locales, registro de estado de local (activo/inactivo) registro de tarifas para locales, registro de periodos de cobro, generación masiva de facturas o recibos de caja, re facturar un local, generación de factura o recibo de caja individual, registro pago de factura o recibo de caja, generación de abonos a facturas o recibos de caja, registro de pago de abonos de facturas o recibos de caja, historial de pagos, y se deberá enlazar automáticamente con contabilidad y presupuesto.

**- Reportes**: ingresos por pagos, morosos, estado de cartera, archivo plano para reporte a Dian.

# **MODULO RECAUDO**

**Reportes:** Ingresos por vehículos, arqueo de caja (día, hora, responsable), informes para el ministerio de transporte y super intendencia de transporte y copia de recibo de caja.

### **El módulo de la venta de tasa de uso debe permitir lo siguiente:**

- $\checkmark$  Registro de Vehículos, empresas y rutas (destinos), los cuales se deben diferenciar por tipo de vehículo y clase de servicio.
- $\checkmark$  Las rutas autorizadas se deben permitir parametrizar por día y por número de despachos realizados en el día
- $\checkmark$  Registro de valores a facturar de acuerdo a los diferentes destinos, tipos de vehículos y clase de servicio, los cuales se modificarán de forma anual, permitir el cargue a través de archivo Excel o archivo plano, para cambio de tarifas.
- $\checkmark$  Llevar la facturación en forma consecutiva de acuerdo a la venta, anulación de facturas por algún tipo de error y validación que no permita la duplicidad en el número de la factura, bajo ninguna circunstancia y generar los arqueos por empresa y por rango de facturación con los datos que contiene la factura.
- $\checkmark$  Permitir la impresión de las facturas (tasa de uso) en las cuales contiene la siguiente información:

Empresa, NIT, dirección y teléfono de quien factura (empresa)

Numero de factura

Fecha y hora de expedición

Nit y nombre de empresa a quien se facturo

Placa y número interno del vehículo

Destino

Tipo y clase de vehículo

Valor de la tasa de uso y valor de la alcoholemia

Nombre de funcionario que facturó

Fecha y hora de vencimiento de la factura (tasa de uso)

Numero de resolución de la DIAN, fecha de la resolución y consecutivos autorizados.

- $\checkmark$  Registro de usuarios y sus claves de acceso, que permita parametrizar y diferenciar entre usuarios administradores y otro tipo de usuarios según la función a cumplir deberá permitir acceso a la información y el uso del módulo.
- $\checkmark$  Hacer cierre de turnos y generar informe por cada turno.
- $\checkmark$  Generar informes parciales y totales, por empresas, por vehículos, por rutas, por facturas, por periodicidad (diaria mensual, anual o por periodos de tiempo en el lapso de las 24 horas) los cuales se deben generar en archivos planos tipo .xml, .xls, .pdf, .doc.
- $\checkmark$  Generar el reporte y archivo para subir a los entes de control, de acuerdo a los formatos y periodicidad que dichas entidades exigen (Superintendencia de puertos y Transportes VIGIA y fuentes externas y Ministerio de Transportes-mensual) VIGIA es un aplicativo de la Superintendencia de puertos y transportes en la cual se ingresa información a través de archivos Excel y/o archivos planos y los cuales tienen unos parámetros establecidos respecto a número de columnas, numero de filas y tipo de formato a recibir, Fuentes Externas es una plataforma de la Superintendencia de Puertos y Transportes en la cual se envían archivos planos con información periódica sobre el movimiento del Terminal e información relacionada.
- $\checkmark$  Relación entre las bases de datos y permitir verificar si un vehículo tiene la ruta autorizada y si tiene comparendos o no.
- $\checkmark$  El aplicativo debe ser compatible con los diferentes sistemas operativos existentes.
- $\checkmark$  El aplicativo debe permitir escalabilidad.
- $\checkmark$  Debe permitir cierres por periodos.
- $\checkmark$  Debe permitir realizar consultas y reimpresión de las facturas.
- $\checkmark$  Para no generar inconvenientes con las empresas transportadoras, conductores y usuarios el sistema debe ser lo suficientemente rápido de uso, actualmente permite realizar el proceso de la venta de tasa de uso en un tiempo de 15 segundos por factura aproximadamente, lo ideal es reducir el tiempo, considerando que en temporada se ha llegado a expedir 1250 facturas en un periodo de 24 horas.
- $\checkmark$  El aplicativo debe ser modular y de fácil manejo, se deberá adecuar a las necesidades específicas de la empresa y en cumplimiento de la legislación relativa al transporte y los Terminales de Transporte.
- $\checkmark$  Brindar el soporte técnico necesario hasta que el sistema este estable y posterior cuando sea requerido.
- $\checkmark$  Manuales de usuario y de corrección de fallas.
- $\checkmark$  El software deberá permitir la confidencialidad, integridad y disponibilidad de los datos con control de acceso.
- $\checkmark$  El software debe permitir la elaboración de copias de seguridad en forma automática y manual.
- $\checkmark$  La información debe tener medidas de seguridad para evitar errores en su manipulación tanto voluntaria como involuntaria (encriptación) y medidas suficientes para que pueda ser auditada y verificada.
- $\checkmark$  La implementación del software debe contar con un plan de contingencia que permita el funcionamiento y la posterior reparación en caso de fallas.
- $\checkmark$  Las bases de datos deben contener y permitir ingresar todos los datos requeridos para

los informes, de acuerdo a archivos técnicos.

**SEGURIDAD Y NIVELES DE ACCESO:** Establecer niveles de seguridad que permitan el registro, control y almacenamiento de información de forma segura, previniendo el acceso, utilización, divulgación o destrucción de forma no autorizada, que proteja la confidencialidad, integridad y disponibilidad de la información sensible de la organización; y que permita el registro de procesos como: registro de usuarios de manera ilimitada, para el acceso a la aplicación (herramienta informática, manejando los niveles de acceso por módulo, opción y acción o proceso (insertar, actualizar, buscar, eliminar) asignado así nombre del usuario y respectiva contraseña), generando el reporte de acciones desarrolladas por usuario, brindando seguridad en la información a la Sociedad Terminal de Transportes S.A.

**AUDITORIA:** Componente del software que permita evidenciar los usuarios del sistema en cuanto a:

- $\checkmark$  Creación, modificación o eliminación de movimientos contables.
- $\checkmark$  Creación, modificación o eliminación de movimientos presupuestales.
- $\checkmark$  Creación, modificación o eliminación de movimientos de tesorería.
- Creación, modificación o eliminación de movimientos de almacén (en ordenes de pedido/compra, ingreso y egreso).
- $\checkmark$  Creación, modificación o eliminación de movimientos de activos (registro de activos, depreciación, traslados, mejoras, mantenimiento, de baja, egreso, certificados de paz y salvo, etc.).
- $\checkmark$  Creación, modificación o eliminación de movimientos talento humano (registro de hojas de vida, certificados, etc.).
- $\checkmark$  Creación, modificación o eliminación de movimientos de nómina (periodo de liquidación, asignación de salario al personal, parametrización de tipos de auxilios, parametrización de bonificaciones, tipos de descuentos, tipos de deducciones, liquidación, etc.).

**BACKUP**: El software debe permitir la generación de copias de seguridad de la base de datos.

# **CARACTERÍSTICAS DEL SISTEMA:**

**ACTUALIZACIONES:** Acceder de manera gratuita por al menos durante un (1) año a todos los beneficios enfocados a mejorar y optimizar los procesos al igual que implementar rápida y oportunamente cambios en la normatividad, procedimientos y disposiciones legales.

**PRUEBAS DEL SISTEMA:** Una vez realizadas las tareas de configuración, Parametrización, Migración de datos de la vigencia 2018, se deben realizar con los usuarios pruebas funcionales y de liquidación a los procesos críticos del sistema, antes de la salida a producción.

**PUESTA EN PRODUCCIÓN:** En esta etapa se encuentra todo dispuesto para poner a funcionar el sistema, se realizará acompañamiento de los usuarios en el ambiente de producción en el cierre de mes, en sus puestos de trabajo se reforzará entrenamiento en la ejecución de sus tareas cotidianas y periódicas por el sistema, se realizarán por parte de los ingenieros de implementación, tareas de soporte, ajustes, solución a problemas.

Se debe implementar seguridad por perfiles de usuarios, autenticación acceso a menús. Activar configuración de la Auditoria de la base de datos.

**SOPORTE TÉCNICO:** Durante la implementación del software, se realizarán las tareas de administración de la aplicación y la base de datos, las tareas de afinamiento y administración de la seguridad entre otras, mientras se realiza su respectiva transferencia al grupo de apoyo Técnico del Cliente. El soporte Técnico debe ser mínimo de 18 meses, con disponibilidad las 24 horas del día, 7 días a la semana; con tiempo de respuesta y solución máximo de 4 horas.

#### **COBERTURA Y ALCANCE DEL SOPORTE TÉCNICO**

Actualización del Software de acuerdo y dentro del plazo establecido por la Legislación Colombiana, ajustes y adaptaciones al sistema por modificaciones de ley, normatividad o reglamentación por parte de los entes reguladores sobre los programas objeto adquiridos y recibidos durante la implementación.

Atención a consultas sobre el uso y operación del Software, transacciones, procesos, configuración, parámetros, seguridad, consultas y salidas de información.

Atención a consultas acerca de las características técnicas y capacidades del Software

Corrección por defectos de fabricación

Asesoría permanente para la generación de información por requerimientos de entidades reguladoras.

Capacitación de nuevas versiones y mejoras al Software

Consultaría en la corrección de datos errados generados por el cliente

Ajustes solicitados por entes reguladores o por ley a formatos, consultas, reportes, validaciones, archivos generados por el sistema.

Migración de la información vigencia 2018 en cada uno de los módulos.

### **OTRAS CARACTERÍSTICAS ESPECIALES**

La licencia de uso del sistema de información o aplicativo debe ser a perpetuidad y sin limitantes en el número de usuarios, Incluye medios magnéticos, código fuente en custodia, manuales de usuarios.

El tiempo para la instalación y duración del contrato no debe ser mayor a dos (2) meses.

La Sociedad no cubrirá ningún costo relacionado con desplazamiento, alimentación u hospedaje de Ingenieros del contratista en la ciudad de Pasto deberán correr por cuenta del CONTRATISTA. Y deben contar con sus propios equipos de cómputo

Los servicios deben incluir el tiempo de soporte y mantenimiento del software posterior a la puesta en producción para garantizar la estabilización del sistema y debe ser especificada explícitamente en la propuesta.

La infraestructura de hardware necesaria para la instalación y operación del sistema será proveída por la Sociedad Terminal de Transportes de Pasto S.A.

El contratista debe entregar manuales de usuario del software

Durante los 18 meses posteriores a la entrega final del producto por parte del contratista, éste deberá brindar al contratante el servicio de garantía, que incluya la actualización sin costo adicional de todas las versiones disponibles del software adquirido; dichas actualizaciones deben incluir modificaciones mayores del sistema y bases de datos para incorporar mejoras al sistema o para adaptarse a nuevas consideraciones estipuladas en la normatividad expedida durante ese periodo

El proveedor deberá garantizar un soporte técnico a partir de la fecha de instalación mínimo de 18 meses que incluya las correcciones por eventuales imperfectos del software, las cuales deberán ser solucionadas máximo dentro de las cuatro (4) horas siguientes al reporte efectuado por el contratante; Si no se obtiene una solución definitiva pronta, dar una solución alterna en caso de problemas con la funcionalidad principal.

### **2.7 FUNDAMENTOS JURÍDICOS.**

El proceso de **SELECCIÓN ABREVIADA DE MENOR CUANTÍA**, así como el contrato que de él se derive están sujetos a la Constitución Política, al Estatuto General de Contratación de la Administración Pública, contenido en las leyes 80 de 1993 y 1150 de 2007, Decreto 1510 de 2013, Manual Interno de Contratación y al pliego de condiciones. La modalidad de selección de abreviada menor cuantía es adoptada teniendo en cuenta que se trata de contratar la adquisición de una herramienta informática (Software), que administre, garantice, sistematice y proteja la información y procesos de la Sociedad Terminal de Transportes de Pasto S.A. bajo los siguientes módulos: CONFIGURACIÓN, CONTABILIDAD (MANEJO NIIF), PRESUPUESTO (INGRESOS Y GASTOS), TESORERÍA, CUENTAS POR PAGAR, CAJA, ALMACÉN, ACTIVOS FIJOS Y DEVOLUTIVOS, CONTRATACIÓN, GESTIÓN DE INFRACCIONES AL MANUAL OPERATIVO, NÓMINA, TALENTO HUMANO, REPORTE GERENCIAL, FACTURACIÓN, BACKUP Y SEGURIDAD (permitiendo la generación de archivos tipo **.**xml, .xls, .pdf, .doc, para para la presentación de informes tributarios en medios magnéticos). Instalado en las oficinas de la Sociedad Terminal de Transportes de Pasto S.A,

el cual debe entregarse con licencia de uso permanente para todos los módulos, incluido todos los gastos que su instalación y puesta en funcionamiento requiera, así como el soporte Técnico mínimo requerido en las especificaciones, junto al mantenimiento y capacitación en el manejo del software

Igualmente se define que esta SELECCIÓN ABREVIADA DE MENOR CUANTÍA se adelantará como concurso abierto, en razón a que la Entidad tiene definido los objetivos, metas y alcance del servicio, así como la descripción detallada de los servicios requeridos, y productos esperados.

En razón al presente proceso de selección abreviada se rige por lo dispuesto para las sociedades de economía mixta. Igualmente se aplicarán los principios generales de la Ley 80 de 1993, con sus Decretos Reglamentarios en lo que fuere pertinente y aplicable; y el respectivo Manual de Contratación de la SOCIEDAD TERMINAL DE TRANSPORTES DE PASTO S.A.

# **2.8 ANÁLISIS DEL VALOR DEL CONTRATO**

El valor oficial estimado para la presente contratación, asciende a la suma **NOVENTA Y CINCO MILLONES DE PESOS M/CTE (\$95.000.000)** moneda legal, IVA Incluido, que incluye todos los costos directos e indirectos inherentes al cumplimiento satisfactorio del contrato, de conformidad con los estudios técnicos y económicos previos que soportan la presente contratación, Este valor se estimó, basado en cotizaciones de valores actuales en el mercado, sobre herramientas similares las cuales permitieron hacer un estudio de mercado que arrojo un valor promedio el cual se estima en la presente invitación como presupuesto oficial.

### **2.9 PLAZO**

El plazo para la ejecución del contrato, se establece en **un plazo máximo de dos (02) meses**  contados a partir de la fecha de suscripción del contrato o acta de inicio por las partes, previo el cumplimiento de los requisitos de perfeccionamiento, ejecución y legalización del contrato. Con posibilidad de ser inferior, dependiendo de los tiempos, programación y ejecución del contratista. En todo caso la finalización se realizará con acta de entrega a entera a satisfacción del contratante

#### **2.10 FORMA DE PAGO.**

El valor del presente contrato se cancelara así: 40% a la legalización del contrato como anticipo, 70% una vez realizadas las actividades de instalación, pago sobre el cual se amortizara el valore entregado como anticipo, análisis preliminar, configuración, población y migración de datos y capacitación, 20% a la puesta en producción del sistema y 10 % a la finalización del contrato, previa entrega de las respectiva facturas y de la constancia de encontrarse a Paz y Salvo dentro del último mes con salarios, prestaciones sociales y aportes parafiscales de los trabajadores que desarrollen sus funciones en las instalaciones de la Sociedad Terminal de Transportes de Pasto S.A.

### **CAPITULO 3 EVALUACIÓN DE PROPUESTAS y ADJUDICACIÓN DEL CONTRATO**

Recibidas las propuestas, el comité evaluador procederá a comprobar los requisitos de participación y verificación. Las propuestas que cumplan con todos los requisitos de verificación en lo Jurídico, Financiero, cláusulas particulares y demás condiciones establecidas en el presente pliego de condiciones pasarán a la etapa de calificación.

#### **3.1. VERIFICACIÓN DE CAPACIDAD JURÍDICA**

Comprende el análisis que se hará para determinar si la propuesta se presenta con el lleno de los requisitos jurídicos exigidos en los Pliegos de Condiciones.

La verificación jurídica no da puntaje alguno, pero será determinante para definir si es Habilitada o Inhabilitada las propuestas dentro del proceso de selección. Este informe de verificación excluye de la participación en el proceso de evaluación a las propuestas que no cumplan con los requisitos exigidos.

### **CLASIFICACIÓN UNSPSC.**

Podrán participar aquellos oferentes que se encuentren inscritos en el RUP, bajo las siguientes especialidades:

#### **Clasificación UNSPSC 43231600 Descripción**

GRUPO E: Productos de uso final SEGMENTO 43: Difusión de tecnologías de información y telecomunicaciones. FAMILIA 23: Software CLASE 16: Software de planificación de recursos empresariales (ERP) y contabilidad financiera

#### **Clasificación UNSPSC 43231500 Descripción**

GRUPO E: Productos de uso final SEGMENTO 43: Difusión de tecnologías de información y telecomunicaciones. FAMILIA 23: Software CLASE 15: Software funcional específico de la empresa

#### **Clasificación UNSPSC 43232400 Descripción**

GRUPO E: Productos de uso final SEGMENTO 43: Difusión de tecnologías de información y telecomunicaciones. FAMILIA 23: Software CLASE 24: Programas de desarrollo

#### **Clasificación UNSPSC 43233700 Descripción**

GRUPO E: Productos de uso final SEGMENTO 43: Difusión de tecnologías de información y telecomunicaciones FAMILIA 23: Software CLASE 37: Software de administración de sistemas

### **Clasificación UNSPSC 81111500 Descripción**

GRUPO F: Servicios SEGMENTO 81: Servicios basados en ingeniería, Investigación y tecnología. FAMILIA 11: Servicios informáticos CLASE 15: Ingeniería de Software o hardware

#### **Clasificación UNSPSC 81112000 Descripción**

GRUPO F: Servicios SEGMENTO 81: Servicios basados en ingeniería, Investigación y tecnología. FAMILIA 11: Servicios informáticos CLASE 20: Servicio de datos

#### **Clasificación UNSPSC 81112200 Descripción**

GRUPO F: Servicios SEGMENTO 81: Servicios basados en ingeniería, Investigación y tecnología. FAMILIA 11: Servicios informáticos CLASE 22: Mantenimiento y soporte de software

# **3.2. VERIFICACIÓN DE CAPACIDAD FINANCIERA**

Para determinar la Capacidad Financiera se tendrán en cuenta los siguientes indicadores:

- $\Box$ Liquidez
- $\Box$ Endeudamiento
- $\Box$ Razón de Cobertura de intereses

Este aspecto no da lugar a puntaje pero **habilita o inhabilita** las propuestas, se consideran admisibles para la fase de calificación si los indicadores cumplen con las siguientes condiciones:

### **INDICADOR CONDICIÓN**

Índice de Liquidez igual o superior = > a 2,5 Índice de Endeudamiento Igual o menor a 36% <= Razón de Cobertura de intereses Mayor igual a 12,00 >= X

Los indicadores financieros se calcularán como se indica a continuación:

ÍNDICE DE LIQUIDEZ  $\Box$ 

Índice de Liquidez = Activo Corriente / Pasivo corriente > 2,5

ÍNDICE DE ENDEUDAMIENTO  $\Box$ Índice de endeudamiento = (Total Pasivo – Reservas Técnicas)\*100 < = 36% Activo total

#### RAZÓN DE COBERTURA DE INTERESES

Índice de Razón de Cobertura de int. = Utilidad Operacional / Gastos de Intereses => Mayor igual a 12

### **3.3. VERIFICACIÓN DE CAPACIDAD ORGANIZACIONAL**

Para determinar la Capacidad Organizacional se tendrán en cuenta los siguientes indicadores:

- Rentabilidad del Patrimonio.
- Rentabilidad del Activo.

Este aspecto no da lugar a puntaje pero **habilita o inhabilita** las propuestas, se consideran admisibles para la fase de calificación si los indicadores cumplen con las siguientes condiciones:

### **INDICADOR CONDICIÓN**

Índice de Rentabilidad del Patrimonio mayor que 0,20 Índice de Rentabilidad del Activo mayor que 0,20

Los indicadores organizacionales se calcularán como se indica a continuación: Índice de

Rentabilidad del Patrimonio = Utilidad Operacional / Patrimonio > 0,20

Índice de Rentabilidad del Activo = Utilidad Operacional / Activo total > 0,20

### **3.4. VERIFICACIÓN DE CAPACIDAD TÉCNICA**

La verificación técnica corresponde al análisis de presentación y contenido de la propuesta técnica, sus Amparos Mínimos, cláusulas y condiciones particulares de acuerdo con los requisitos del Pliego de Condiciones. La no presentación de la Propuesta Técnica, la presentación incompleta o el incumplimiento de requisitos y especificaciones exigidas modificados o limitados determinarán la in admisibilidad de la propuesta.

La selección del contratista será objetiva, es decir, se escogerá el ofrecimiento más favorable a la entidad y los fines que ella busca, previos los estudios correspondientes y efectuando el análisis comparativo de las ofertas, de acuerdo a lo indicado en el artículo 12 numeral 3 literal a del decreto 2474 de 2008.

Para calificar la propuesta debe haber sido verificada satisfactoriamente en los aspectos iurídicos, financieros y técnicos.

# **3.5. EXPERIENCIA ESPECÍFICA DEL PROPONENTE**

Se acreditará mediante la presentación de máximo dos (2) certificaciones de contratos, ejecutados dentro de los dos años anteriores a la apertura del presente proceso, cuyo monto acrediten el 100% del presupuesto oficial, experiencia que será constada en el RUP.

#### NOTA:

**No se aceptan certificaciones por subcontratos.** 

El proyecto debe ser dirigido en su totalidad por un profesional de las áreas de sistemas, electrónica, telemática y/o a fines con matrícula profesional vigente, o en su defecto el proponente deberá demostrar que cuenta con un profesional en ingeniería de sistemas o informática en su nómina permanente

El oferente deberá contar con un profesional de las ciencias contables, con tarjeta profesional vigente, para la coordinación de todo el proceso.

Tanto el ingeniero de Sistemas, como el Contador deberán brindar aval escrito a la propuesta con su firma y la copia de su tarjeta profesional, y su certificado de vigencia, expedido por el órgano competente.

El oferente debe aportar las licencias, derechos de autor y/o documentos que lo acrediten como propietario de todos los programas dispuestos para el cabal cumplimiento del objeto a contratar de conformidad a la normatividad vigente en materia de patentes, derechos de uso y competencia.

Los contratos aportados como experiencia deben cumplir con la siguiente clasificación en cada uno de los siguientes códigos:

#### **Clasificación UNSPSC 43231600 Descripción**

GRUPO E: Productos de uso final SEGMENTO 43: Difusión de tecnologías de información y telecomunicaciones. FAMILIA 23: Software CLASE 16: Software de planificación de recursos empresariales (ERP) y contabilidad financiera

#### **Clasificación UNSPSC 43231500 Descripción**

GRUPO E: Productos de uso final SEGMENTO 43: Difusión de tecnologías de información y telecomunicaciones. FAMILIA 23: Software CLASE 15: Software funcional específico de la empresa

#### **Clasificación UNSPSC 43232400 Descripción**

GRUPO E: Productos de uso final SEGMENTO 43: Difusión de tecnologías de información y telecomunicaciones. FAMILIA 23: Software CLASE 24: Programas de desarrollo

#### **Clasificación UNSPSC 81111500 Descripción**

GRUPO F: Servicios SEGMENTO 81: Servicios basados en ingeniería, Investigación y tecnología. FAMILIA 11: Servicios informáticos CLASE 15: Ingeniería de Software o hardware

#### **Clasificación UNSPSC 81112200 Descripción**

GRUPO F: Servicios SEGMENTO 81: Servicios basados en ingeniería, Investigación y tecnología. FAMILIA 11: Servicios informáticos CLASE 22: Mantenimiento y soporte de software.

La conversión a S.M.L.M.V. se realizará tomando el valor del contrato certificado, expresado en Salarios Mínimos del año de finalización del contrato.

Esta información será extractada del capítulo previsto en el Registro Único de Proponentes.

**Cuando el proponente (como persona natural o jurídica) acredite experiencia obtenida en consorcios o uniones temporales:** se tomará la experiencia en proporción a su participación en dicho consorcio o unión temporal, en valor equivalente al porcentaje de participación respecto al valor total del contrato ejecutado. En este caso igualmente deberá allegar el documento de constitución del consorcio o la unión temporal y/o aquellos documentos pertinentes para determinar su participación en las actividades y ejecución del contrato.

**Cuando el contratante del oferente haya sido una entidad del Estado**, la experiencia en condición de contratista, se acreditará mediante copia del contrato, con las respectivas certificaciones de su cumplimiento, o mediante copia de la respectiva acta de recibo del contrato, o del acta de liquidación del contrato, expedidas por el representante legal de la entidad estatal contratante.

**Cuando el contratante del oferente haya sido una persona particular, natural o jurídica**, se deberá allegar copia del contrato de obra, con la correspondiente certificación sobre su cumplimiento y acta de recibo de obra, expedida por el contratante donde consten las actividades ejecutadas.

En el evento que exista falsedad en los documentos presentados o en la información suministrada, dará lugar a descartar la propuesta, sin perjuicio de las acciones penales, civiles o disciplinarias a que haya lugar.

Se evaluarán máximo DOS (2) contratos terminados a satisfacción, que acrediten experiencia, previstos en la información del RUP y/o en documentos de experiencia.

# **3.6 PRUEBA TÉCNICA**

Esta prueba deberá realizarse en tiempo real, se realizará según lo establecido en el cronograma del presente proceso. La prueba se realizará según sorteo hecho el mismo día y su contenido Será el mismo para todos, evaluando los aspectos más relevantes para la STTP en todos los módulos a contratar. El contenido de la prueba será entregado posteriormente en sobre cerrado para su custodia al comité de evaluación de la STTP

Debe realizarse por parte del oferente una demostración de los módulos y las tareas que pueden realizar cada uno, para lo cual el oferente debe contar con los recursos técnicos y tecnológicos necesarios para esta demostración; demostración que será realizada al comité técnico. Esto es requisito obligatorio para realizar la prueba técnica.

La prueba técnica se desarrollara de la siguiente manera:

**1. Presentación del aplicativo:** Debe realizarse por parte del oferente una demostración En términos generales de los módulos y las tareas que pueden realizar cada uno.

**2. Prueba técnica:** La prueba será evaluada con **APRUEBA** o **NO APRUEBA**. Para **APROBAR** el oferente deberá cumplir a entera satisfacción del comité técnico con el 100% de los requerimientos.

De lo contrario la oferta será rechazada por la entidad.

### **EVALUACIÓN Y CALIFICACIÓN DE PROPUESTAS**

El procedimiento de selección del contratista está sometido a los principios de transparencia, selección objetiva e igualdad de derechos y oportunidades de los que se deriva la obligación de someter a todos los oferentes a las mismas condiciones definidas en la ley y en el pliego de condiciones.

Cabe recordar que los pliegos de condiciones forman parte esencial del contrato; son la fuente de derechos y obligaciones de las partes y elemento fundamental para su interpretación e integración, pues contienen la voluntad del CONTRATANTE, a la que se someten los proponentes durante el **PROCESO DE SELECCIÓN ABREVIADA DE MENOR CUANTÍA** y el oferente favorecido durante el mismo lapso y, más allá, durante la vigencia del contrato.

Se elige para la selección objetiva la oferta más favorable técnica y económicamente: la verificación de la capacidad financiera, experiencia y oferta económica con base a unos mínimos con los cuales se garantiza la ejecución del objeto, la verificación de cumplimiento de las especificaciones o condiciones establecidas para la ejecución del objeto y se ponderan los factores que se consideran base para calificar la propuesta.

A manera de resumen se describen a continuación los requisitos habilitantes y los factores de ponderación que se tendrán en cuenta dentro de la elaboración del pliego de condiciones para la selección óptima del oferente, aclarando que los mismos son descritos detalladamente dentro del documento regla:

Los pliegos de condiciones en primera instancia establecen como requisitos habilitantes los aspectos de experiencia y capacidad financiera, a través de los cuales se busca que la Entidad escoja un proponente que cumpla con las condiciones técnicas, financieras, económicas y jurídicas que garanticen el cumplimiento del objeto contractual.

Pues bien, el artículo 26 del Decreto No. 1510 de 2013 que reglamenta el ofrecimiento más favorable para la entidad que se refiere el artículo 5 de la Ley 1150 de 2007, consagra para licitación pública En los procesos de selección por licitación, de selección abreviada para la contratación de menor cuantía, y para los demás que se realicen aplicando este último procedimiento, la oferta más ventajosa será la que resulte de aplicar alguna de las siguientes alternativas: a) La ponderación de los elementos de calidad y precio soportados en puntajes o fórmulas señaladas en el pliego de condiciones.

La ponderación de los elementos de calidad y precio que representen la mejor relación de costo- beneficio para la entidad, para lo cual el pliego de condiciones establecerá:

I. Las condiciones técnicas y económicas mínimas de la oferta.

II. Las condiciones técnicas adicionales que para la entidad representen ventajas de calidad o de funcionamiento. Dichas condiciones podrán consistir en aspectos tales como el uso de tecnología o Materiales que generen mayor eficiencia, rendimiento o duración del bien, obra o servicio.

III. Las condiciones económicas adicionales que para la entidad representen ventajas cuantificables en términos monetarios, como por ejemplo la forma de pago, descuentos por adjudicación de varios Lotes, descuentos por variaciones en programas de entregas, valor o existencia del anticipo, mayor garantía del bien o servicio respecto de la mínima requerida, impacto económico sobre las condiciones preexistentes en la entidad directamente relacionadas con el objeto a contratar, mayor Asunción de riesgos previsibles identificados, servicios o bienes adicionales a los presupuestados por la entidad y que representen un mayor grado de satisfacción para la entidad, entre otras.

IV. Los valores monetarios que se asignarán a cada ofrecimiento técnico o económico adicional, de manera que permitan la ponderación de las ofertas presentadas. En ese sentido, cada variable se cuantificará monetariamente, según el valor que represente el beneficio a recibir de conformidad con lo establecido en los estudios previos.

### **CALIFICACIÓN DEL VALOR ECONÓMICO DE LA PROPUESTA**

Se asignarán VEINTICINCO (25) puntos a la propuesta que presente el valor económico más favorable a la entidad contratante aplicando para la evaluación de las propuestas la siguiente formula:

Puntaje por oferta económica = Oferta de menor valor en la invitación X 25 Oferta a evaluar

En ningún caso se aceptara propuestas con valores superiores al presupuesto oficial.

### **PROPUESTAS CON PRECIO ARTIFICIALMENTE BAJO**

LA SOCIEDAD TERMINAL DE TRANSPORTES DE PASTO S.A. Considerará que una propuesta es artificialmente baja cuando su valor sea inferior al noventa por ciento (90%) del presupuesto oficial. Las propuestas que se encuentren por debajo de dicho promedio no serán evaluadas.

#### **PROPUESTA TÉCNICA 40 puntos:**

Se asignarán CUARENTA (40) puntos al proponente que ofrezca servicios de apoyo que vayan en beneficio del desarrollo del objeto social de la SOCIEDAD TERMINAL DE TRANSPORTES DE PASTO S.A. y que mejor se adecúen a las necesidades de la empresa SOCIEDAD TERMINAL DE TRANSPORTES S.A. así:

\* Cumplimiento técnico de todos los módulos solicitados en las especificaciones técnicas: 20 puntos

- \* Supervisor permanente sobre el estado del software o aplicativo (5 puntos).
- \* Atención Permanente al llamado de emergencia que sea cubierto las 24 horas (5 puntos).
- \* Desarrollo e implementación de tecnologías móviles para consultas (5 puntos).
- \* Acompañamiento en procesos de gestión de calidad con la contratante (5 puntos).

#### **PLAZO DE ENTREGA 30 puntos:**

Se asignara 30 puntos al proponente que oferte el menor plazo de entrega en funcionamiento de la herramienta contratada y se los organizara en orden de menor plazo ofertado a mayor plazo ofertado para la calificación así:

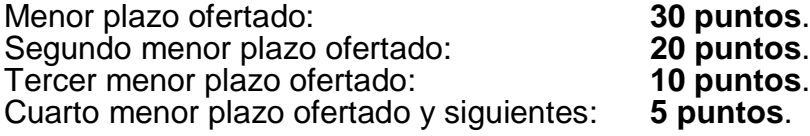

#### **INCENTIVO A LA INDUSTRIA NACIONAL: (5) puntos**

El proponente deberá acreditar, que su propuesta cuenta con la incorporación de bienes y/o servicios profesionales, técnicos u operativos nacionales. Los cuales le otorgaran CINCO (5) puntos en su calificación. Quien no acredite este componente, tendrá una puntuación de CERO (0) puntos en este ítem.

### **DISMINUCIÓN DEL PUNTAJE TOTAL POR MULTAS.**

Si el proponente registra multas o sanciones debidamente ejecutoriadas, que le hubieren sido impuestas dentro de los últimos dos (2) años anteriores a la fecha de cierre del proceso de INVITACIÓN PUBLICA, se disminuirá el puntaje total obtenido, así:

Por una (1) multa o sanción, se restarán diez (10) puntos.

Por dos (2) multas o sanciones, se restarán treinta (20) puntos.

Por tres (3) multas o sanciones, se restarán sesenta (30) puntos.

Por cuatro (4) o más multas o sanciones, o por declaratoria de incumplimiento que haya dado lugar a hacer efectiva la cláusula penal pecuniaria, debidamente ejecutoriada, se restarán cien (100) puntos.

# **RESUMEN CALIFICACIÓN**

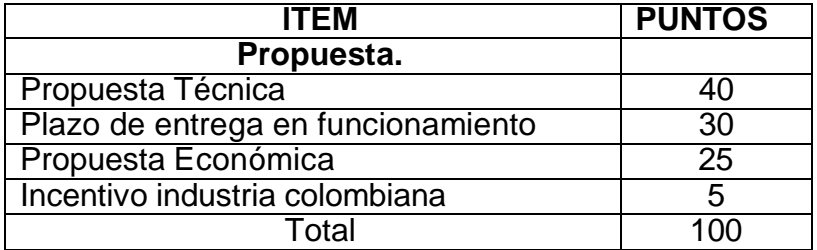

### **3.6 CRITERIOS DE DESEMPATE**

Si después de la evaluación, si dos o más ofertas llegasen a quedar empatadas en puntaje, tendrá prelación la propuesta que presente el menor costo incluido IVA de todo el programa.

Si persiste el empate, se realizará un sorteo en audiencia pública, cuya fecha y hora serán informadas en el sitio [www.terminalpasto.gov.co](http://www.terminalpasto.gov.co/) Dicha audiencia será conducida por la SOCIEDAD TERMINAL DE TRANSPORTES DE PASTO S.A. y de ella se levantará un acta en la que consten los resultados del sorteo, que será suscrita por los funcionarios y demás interesados que asistan a ella. El sorteo se llevará a cabo con balotas, en el auditorio de la SOCIEDAD TERMINAL DE TRANSPORTES DE PASTO S.A., mediante el siguiente procedimiento:

En una balotera se introducirá una cantidad de balotas igual al número de propuestas empatadas en el primer lugar, las cuales corresponderán al número asignado a cada proponente. Luego, se sustraerán las balotas, una por una, y el orden con el que salgan, será el orden de elegibilidad que se establezca para la adjudicación del contrato.

### **3.7. CANTIDAD DE PROPONENTES.**

En el evento que se presenten más de diez (10) oferentes, la Sociedad Terminal de Transportes de Pasto S.A. realizará un sorteo con el fin de elegir un máximo de 10 propuestas, con los cuales se continuara el proceso, se realizará un sorteo en audiencia pública, cuya fecha y hora serán informadas en el sitio [www.terminalpasto.gov.co,](http://www.terminalpasto.gov.co/) Dicha audiencia será conducida por la SOCIEDAD TERMINAL DE TRANSPORTES DE PASTO S.A. y de ella se levantará un acta en la que consten los resultados del sorteo, que será suscrita por los funcionarios y demás interesados que asistan a ella. El sorteo se llevará a cabo con balotas, en el

auditorio de la SOCIEDAD TERMINAL DE TRANSPORTES DE PASTO S.A., mediante el siguiente procedimiento:

En una balotera se introducirá una cantidad de balotas igual al número de propuestas presentadas, se le asignara un numero de cada balota a cada proponente y las primeras 10 balotas en ser elegidas, serán las propuestas que continuaran en el proceso.

#### **CAPITULO 4 ACLARACIÓN Y/O MODIFICACIÓN A LOS TÉRMINOS DE LA SELECCIÓN ABREVIADA DE MENOR CUANTIA**

Mediante adendas, la SOCIEDAD TERMINAL DE TRANSPORTES DE PASTO S.A. podrá hacer las modificaciones y/o aclaraciones que considere convenientes a los términos de la SELECCIÓN ABREVIADA DE MENOR CUANTIA. Estas adendas formarán parte integral de este documento y serán publicados en la página Web [www.terminalpasto.gov.co](http://www.terminalpasto.gov.co/) y en SECOP.

### **4.1 ACLARACIÓN DE PROPUESTAS**

A fin de facilitar el examen, evaluación y comparación de propuestas, la SOCIEDAD TERMINAL DE TRANSPORTES DE PASTO S.A., podrá solicitar a uno o varios proponentes que aclaren su propuesta, sin que ello implique modificación o adición de la misma.

La solicitud de aclaración y la respuesta correspondiente se harán por escrito, y se publicará en la Página Web de la SOCIEDAD TERMINAL DE TRANSPORTES DE PASTO S.A. dentro del término previsto en la respectiva solicitud. Si el proponente presenta las explicaciones o aclaraciones solicitadas, en un término posterior al requerido, o las presenta incompletas, o la respuesta no corresponde a lo solicitado o no las presenta, la SOCIEDAD TERMINAL DE TRANSPORTES DE PASTO S.A., entenderá que no hay lugar a la aclaración y rechazará la oferta.

#### **4.2. CAUSALES DE EXCLUSIÓN DEL OFERENTE**

La SOCIEDAD TERMINAL DE TRANSPORTES DE PASTO S.A. excluirá del proceso de selección contractual a los oferentes que incurran en alguna o algunas de las siguientes causales:

- 1. Por violación de la buena fe, en el suministro de la información.
- 2. Cuando el proponente se encuentre incurso en alguna de las causales de Inhabilidad, Incompatibilidad o Prohibición establecidas en la ley para contratar. Según lo dispuesto en la Ley 80 de 1993.
- 3. Cuando el proponente no acredite las calidades de participación establecidas en este pliego de condiciones.
- 4. Cuando se compruebe confabulación de los oferentes.
- 5. Cuando se compruebe que se trata de varias propuestas hechas por un mismo proponente, bajo el mismo nombre, o con nombres diferentes o supuestos.
- 6. Cuando el proponente haya tratado de interferir, influenciar, o informarse indebidamente, en el análisis de la propuesta.
- 7. Cuando las condiciones de la oferta no cumplan con los requisitos mínimos exigidos en los términos del proceso de selección contractual.
- 8. Cuando sea extemporánea, es decir, si se presenta después de la fecha y hora fijadas para el cierre de la convocatoria o esta sea entregada en oficina diferente a la indicada, a pesar de ser radicada dentro del plazo señalado para la entrega de la misma.
- 9. Si el proponente se encuentra inscrito en el Boletín De Responsables Fiscales. (Artículo 60, Ley 610 de 2000).
- 10.Cuando la propuesta se presente en forma subordinada al cumplimiento de cualquier condición.
- 11. Por no considerar las modificaciones al pliego de condiciones que mediante adendas haya hecho la SOCIEDAD TERMINAL DE TRANSPORTES DE PASTO S.A.
- 12. Cuando esté incompleta, en cuanto a que no cumple lo especificado o no incluye algún documento o requisito que, de acuerdo con este pliego de condiciones, se requiera adjuntar y dicha deficiencia impida la comparación objetiva con otras ofertas.
- 13. Cuando el objeto social o actividad mercantil del proponente no corresponda al objeto contractual requerido por la Administración, exigencia que aplica a cada uno de los integrantes de Consorcios, Uniones Temporales u otra forma de asociación.
- 14. Si luego de evaluadas las propuestas, se encuentra contradicción entre los documentos aportados en la propuesta o entre ésta y lo confrontado con la realidad.
- 15. Por la no presentación de la Garantía de seriedad de forma simultánea con la oferta. Numeral 7.1, Art. 7º decreto 4828 de 2008.
- 16. Cuando la Sociedad Terminal de Transportes de Pasto S.A. solicite al oferente alguna información como aclaración de su propuesta, y esta no sea suministrada dentro del plazo establecido, o se presente de manera incompleta.
- 17. Las demás expresadas en el estudio de conveniencia.

#### **4.3 CAUSALES PARA DECLARAR DESIERTA LA SELECCIÓN ABREVIADA DE MENOR CUANTIA**

Conforme lo dispone Manual Interno de Contratación, La SOCIEDAD TERMINAL DE TRANSPORTES DE PASTO S.A., podrá mediante resolución motivada declarar desierta la presente SELECCIÓN ABREVIADA DE MENOR CUANTIA en los siguientes casos:

- **-** Cuando existan motivos o causales que impidan la escogencia objetiva de la propuesta más favorable para la entidad.
- **-** Cuando ninguna de las ofertas presentadas cumpla con los requisitos exigidos y/o cuando ninguna de las ofertas presentadas cumpla con los precios ofrecidos o se encuentren por fuera de los valores de mercado.

### **CAPITULO 5 CONDICIONES CONTRACTUALES**

El contrato se regirá íntegramente por las Leyes colombianas y las normas concordantes de la contratación pública vigentes, especialmente las descritas en el punto 1.6 del presente pliego,

así como el manual interno de contratación de la Sociedad. Los derechos y las obligaciones de la SOCIEDAD TERMINAL DE TRANSPORTES DE PASTO S.A., y del CONTRATISTA, serán señalados en el contrato, en los términos de la presente SELECCIÓN ABREVIADA DE MENOR CUANTIA.

# **5.1 ADJUDICACIÓN DEL CONTRATO**

La Sociedad Terminal de Transportes de Pasto S.A., adjudicará el presente contrato en forma total, es decir, a un solo proponente y en la fecha estipulada en el cronograma de actividades.

# **5.2 GARANTÍAS DEL CONTRATO GARANTÍA DE SERIEDAD DE LA OFERTA**

El proponente debe presentar con su oferta, una GARANTÍA DE SERIEDAD DEL OFRECIMIENTO, expedida por una compañía de seguros o entidad bancaria legalmente establecida en Colombia y con sucursal en la Ciudad de Pasto, por una cuantía equivalente al diez por ciento (10%) del presupuesto oficial estimado para la SELECCIÓN ABREVIADA DE MENOR CUANTÍA No.001-2018, expedida a favor de la SOCIEDAD TERMINAL DE TRANSPORTES DE PASTO S.A. La Garantía deberá presentarla en original y acompañada del correspondiente recibo de pago. (Art 50 Ley 789 de 2002, Decreto 4828 de 2008 y el Manual Interno de Contratación.)

### **NOTA: LA NO PRESENTACIÓN DE LA GARANTÍA DE SERIEDAD DE FORMA SIMULTÁNEA CON LA OFERTA, SERÁ INSUBSANABLE. ART. 110 y ss., DECRETO 1510 DE 2013, FIRMADA Y RECIBO DE PAGO**

La vigencia de la garantía de seriedad de la Oferta será de NOVENTA (90) días calendario contados partir de la fecha de cierre de la SELECCIÓN ABREVIADA DE MENOR CUANTÍA. En todo caso, los proponentes se comprometen a mantenerla vigente hasta la aprobación de la Garantía Única que ampare el cumplimiento del contrato que resultante de este proceso.

Si es consorcio o unión temporal, la póliza debe estar constituida a nombre del mismo, indicando sus integrantes y no a nombre del representante legal designado por ellos. La propuesta tendrá una validez igual a la vigencia de la garantía de seriedad, requisito que Se entenderá cumplido con la simple presentación de la misma.

La garantía de seriedad de la propuesta se hará efectiva:

- Cuando un proponente solicitare el retiro de su oferta después de la fecha de cierre del plazo de la presente selección abreviada, salvo en los casos de inhabilidad o incompatibilidad sobreviniente.
- Cuando el proponente favorecido con la adjudicación no procediere a cumplir con los requisitos para el perfeccionamiento, ejecución y legalización del contrato en el plazo Establecido.

La garantía de seriedad de las ofertas no aceptadas, será devuelta solamente en los eventos en que el proceso de oferta simple se declare desierto.

# **GARANTÍA PARA LA EJECUCIÓN DEL CONTRATO.**

El Proponente favorecido con la adjudicación del contrato constituirá, a favor de LA SOCIEDAD TERMINAL DE TRANSPORTES DE PASTO S.A., una garantía única, otorgada por una compañía de seguros, legalmente establecida en Colombia, con los siguientes amparos, cuantías y vigencias:

- **El buen manejo y correcta inversión del anticipo**, por una cuantía equivalente al **CIEN POR CIENTO (100%)** del monto que el contratista reciba por este concepto y con una vigencia igual al plazo del contrato **y SEIS (6) MESES MÁS.**
- **El cumplimiento general del contrato y demás sanciones** que se le impongan, por una cuantía equivalente al **VEINTE POR CIENTO (20%)**, del valor del contrato y con una vigencia igual al plazo del mismo y **CUATRO (4) MESES MÁS**.
- **El pago de salarios, prestaciones sociales e indemnizaciones** del personal que el Contratista haya de utilizar para la ejecución de la interventoría, por una cuantía equivalente al **CINCO POR CIENTO (5%)** del valor total del contrato y con una vigencia igual al plazo del mismo y **TRES (3) AÑOS MÁS.**
- **Calidad de los servicios,** por una cuantía equivalente al **VEINTE POR CIENTO (20%)** del valor de Contrato y por el término de **TRES (3) AÑOS** contados a partir de la fecha de recibo del informe final. Su aprobación por parte de la SOCIEDAD TERMINAL DE TRANSPORTES DE PASTO S.A. será condición previa para realizar el último pago del contrato.

### **5.3 IMPUESTOS, TASAS Y CONTRIBUCIONES**

Al formular la oferta, el proponente acepta que estarán a su cargo todos los impuestos, tasas y contribuciones establecidos por las diferentes autoridades nacionales, departamentales o municipales, y dentro de estos mismos niveles territoriales, los impuestos, tasas y contribuciones establecidos por las diferentes autoridades, que afecten el contrato y las actividades que de él se deriven, con excepción de los que estrictamente correspondan a LA SOCIEDAD TERMINAL DE TRANSPORTES DE PASTO S.A.

EL CONTRATISTA seleccionado, se obliga a cancelar todos los gastos, seguros, impuestos, derechos y cualquier otro costo y/o gravamen relacionado con el perfeccionamiento y ejecución del Contrato.

# **5.4 INTERVENTORÍA DEL CONTRATO**

LA SOCIEDAD TERMINAL DE TRANSPORTES DE PASTO S.A. Ejercerá el control y vigilancia de las obligaciones adquiridas por el contratista a través de un interventor contratado, quien tendrá como función, verificar el cumplimiento general de las obligaciones adquiridas por el Contratista tanto en el ámbito técnico, administrativo, jurídico, financiero y contable. Quien actuará con observancia de la Ley 1474 de 2011 Estatuto Anticorrupción.

# **5.5 PROHIBICIÓN DE CEDER EL CONTRATO**

El contrato es intuito personae, en consecuencia, una vez celebrado, no podrá cederse total ni parcialmente, sino con autorización previa y escrita de la SOCIEDAD TERMINAL DE TRANSPORTES DE PASTO S.A.

### **5.6 SALVEDAD PREVIA**

La presente SELECCIÓN ABREVIADA DE MENOR CUANTIA no obliga a la SOCIEDAD TERMINAL DE TRANSPORTES DE PASTO S.A., a celebrar contrato alguno, pues de considerarse que ninguna de las propuestas presentadas, satisface las expectativas de la SOCIEDAD TERMINAL DE TRANSPORTES DE PASTO S.A. y necesidades del suministro, o situación de conveniencia se declarara desierta y llevará a cabo un nuevo proceso de selección.

### **SANDRA JIMENA GAVIRIA CORDOBA** GERENTE (E)

### **SELECCIÓN ABREVIADA DE MENOR CUANTIA No 001 DE 2018**

#### **ANEXO 1**

#### **MODELO DE LA CARTA DE PRESENTACIÓN DE LA PROPUESTA**

(Lugar y Fecha)

#### Señores **SOCIEDAD TERMINAL DE TRANSPORTES DE PASTO S.A.** Carrera 6 No. 16d – 50 B/ Madrigal. Pasto - Nariño.

#### Objeto**: Presentación de la propuesta**

Respetados Señores:

La presente tiene por objeto ofrecer a la SOCIEDAD TERMINAL DE TRANSPORTES DE PASTO S.A., una herramienta informática (Software), que administre, garantice, sistematice y proteja la información y procesos de la Sociedad Terminal de Transportes S.A. bajo los siguientes módulos: CONFIGURACIÓN, CONTABILIDAD (MANEJO NIIF), PRESUPUESTO (INGRESOS Y GASTOS), TESORERÍA, CUENTAS POR PAGAR, CAJA, ALMACÉN, ACTIVOS FIJOS Y DEVOLUTIVOS, CONTRATACIÓN, GESTIÓN DE INFRACCIONES AL MANUAL OPERATIVO, NÓMINA, TALENTO HUMANO, REPORTE GERENCIAL, FACTURACIÓN, BACKUP Y SEGURIDAD (permitiendo la generación de archivos tipo .xml, .xls, .pdf, .doc, para la presentación de informes tributarios en medios magnéticos). Instalado en las oficinas de la Sociedad Terminal de Transportes de Pasto S.A, el cual debe entregarse con licencia de uso permanente para todos los módulos, incluido todos los gastos que su instalación y puesta en funcionamiento requiera, así como el soporte Técnico mínimo requerido en las especificaciones, junto al mantenimiento y capacitación en el manejo del software.

Por medio de los documentos adjuntos, me permito presentar propuesta para participar en los presentes Términos de la Selección abreviada de menor cuantia, tendiente a contratar el objeto anteriormente mencionado. En el evento de resultar aceptada mi propuesta, me comprometo a perfeccionar y legalizar el respectivo contrato el dia hábil siguiente a la comunicación de la misma y a ejecutar el objeto contractual de acuerdo con los documentos que hacen parte de la invitación publica, del contrato, de esta propuesta y las demás estipulaciones de la misma, en las partes aceptadas por la **SOCIEDAD TERMINAL DE TRANSPORTES DE PASTO S.A.**

Así mismo, el (los) suscrito (s) declara(n) que:

1. Que conozco los términos de la **Selección abreviada de menor cuantia No.001-2018,** su (s) adenda (s) e informaciones sobre preguntas y respuestas, así como los demás

documentos relacionados con los trabajos, y acepto cumplir todos los requisitos en ellos exigidos.

2. De igual forma manifiesto que acepto las consecuencias que se deriven por el incumplimiento de los requisitos a que se refiere el numeral anterior.

3.- Que acepto las condiciones Técnicas, establecidas por la SOCIEDAD TERMINAL DE TRANSPORTES DE PASTO S.A**.,** para la ejecución del contrato, entendiendo que son aproximadas y que por tanto podrán aumentar o disminuir durante el desarrollo del mismo.

4. Que en caso de ser aceptada mi propuesta, me comprometo a iniciar la ejecución del contrato respectivo, cuando la **SOCIEDAD TERMINAL DE TRANSPORTES DE PASTO S.A.,**  dé la orden de iniciación mediante la comunicación escrita que se suscriba para el efecto, y a terminarlo dentro de los plazos contractuales de acuerdo con lo establecido en los documentos de la Selección abreviada de menor cuantia 001-2018, la propuesta y el contrato respectivamente.

5. Que me comprometo a entregar los documentos relacionados en el Capítulo 2 de los términos de la Selección abreviada de menor cuantia u Ofertas en las condiciones allí establecidas.

6. Que conozco y acepto en un todo las leyes generales y especiales aplicables a este proceso.

7. Que con la firma de la presente carta manifiesto bajo la gravedad del juramento que no me encuentro incurso en ninguna de las causales de inhabilidad, incompatibilidad y demás prohibiciones consagradas en la Ley para celebrar el contrato.

8. Que leí cuidadosamente los términos de la selección abreviada de menor cuantia y elaboré mi propuesta ajustada a los mismos.

Por tanto, conocí y tuve las oportunidades establecidas para solicitar aclaraciones, formular objeciones, efectuar preguntas y obtener respuestas a mis inquietudes.

9. Que he recibido los siguientes adendas a los términos de la Solicitud Simple de Cotizaciones u Ofertas:

1. de fecha 2. \_\_\_\_\_\_\_\_\_\_\_\_\_\_\_\_\_\_\_\_\_\_\_\_\_\_de fecha

10. Que he recibido las siguientes informaciones sobre preguntas y respuestas:

\_\_\_\_\_\_\_\_\_\_\_ de fecha \_\_\_\_\_\_\_\_\_\_\_ de fecha

11. Igualmente declaro bajo la gravedad de juramento, que toda la información aportada y contenida en ( páginas) correspondientes a los documentos y formularios jurídicos, financiero, técnicos y económicos, **es veraz y susceptible de comprobación.**

Atentamente,

Firma: (Representante legal ) Nombre: C.C:

### **SELECCIÓN ABREVIADA DE MENOR CUANTIA No 001 DE 2018 ANEXO 2**

#### **MODELO DE DECLARACION JURAMENTADA DE INEXISTENCIA DE INHABILIDADES E INCOMPATIBILIDADES**

Nombre o razón social del proponente

# **DECLARACIÓN.**

Yo \_\_\_\_\_\_\_\_\_\_\_\_\_\_\_\_\_\_\_\_\_\_\_\_\_\_\_ identificado con la Cédula de Ciudadanía Número expedida en el obrando en mi calidad de Representante legal de identificado ante la DIAN con NIT \_\_\_\_\_\_\_\_\_\_\_\_\_\_\_\_\_\_\_\_\_\_manifiesto bajo la gravedad de juramento que no me encuentro incurso en ninguna causal de INHABILIDAD o de INCOMPATIBILIDAD previstas en la Constitución Nacional, en la Ley 80 de 1993 Estatuto General de Contratación Pública, en el Artículo 8o de la Ley 1150 de 2007, en las demás normas legales para presentar la propuesta y para suscribir Contratos.

Expedida a los días del mes de \_\_\_\_\_\_\_\_\_\_\_\_\_\_de\_2018

Firma:

**Representante Legal**

### **SELECCIÓN ABREVIADA DE MENOR CUANTIA No 001 DE 2018 ANEXO 3**

### **MODELO CONFORMACIÓN CONSORCIO**

Por medio del presente escrito hacemos constar que hemos constituido el CONSORCIO \_\_\_\_\_\_\_\_\_\_\_\_\_\_\_\_\_ para participar en la Selección abreviada de menor cuantia No 001-2018, cuyo objeto es:

Integrantes del consorcio:

Representante: Aportes: Porcentaje (%) con el que participa cada integrante: Duración del Consorcio:

\_\_\_\_\_\_\_\_\_\_\_\_\_\_\_\_\_\_\_\_\_\_\_\_\_\_\_\_\_\_\_\_\_\_\_\_\_\_\_\_\_\_\_\_\_\_\_\_\_\_\_\_\_\_\_\_\_\_\_\_\_\_

**COMPROMISO:** Al conformar el consorcio para participar en la invitación, sus integrantes se comprometen a:

1. Participar en la presentación conjunta de la propuesta, así como a suscribir el contrato.

2. Responder en forma solidaria e ilimitada por el cumplimiento total de la propuesta y de las obligaciones originadas en el contrato frente a la **SOCIEDAD TERMINAL DE TRANSPORTES PASTO S.A.**

3. No ceder su participación en el consorcio al otro integrante del mismo.

4. No ceder su participación en el consorcio a terceros sin la autorización previa de la **SOCIEDAD TERMINAL DE TRANSPORTES DE PASTO S.A.**

**ORGANIZACIÓN INTERNA DEL CONSORCIO:** Para la organización del Consorcio el Representante Legal tendrá las siguientes facultades:

1.

2.

Para constancia se firma a los días del mes de que de 20

FIRMAS: *(de cada uno de los integrantes del consorcio)*

Aceptación del representante del consorcio:

**FIRMA:**

### **SELECCIÓN ABREVIADA DE MENOR CUANTIA No 001 DE 2018 ANEXO 4**

# **MODELO CONFORMACIÓN UNIÓN TEMPORAL**

Por medio del presente escrito hacemos constar que hemos constituido la UNIÓN TEMPORAL\_ para participar en la Selección abreviada de menor cuantia No 001-2018, cuyo objeto es:

Integrantes de la Unión temporal:

Representante:

Aportes: Porcentaje (%) con el que participa cada integrante:

Duración de la unión temporal:

**COMPROMISO:** Al conformar la Unión Temporal para participar en la invitación, sus integrantes se comprometen a:

1. Participar en la presentación conjunta de la propuesta, así como a suscribir el contrato.

2. Responder en forma solidaria e ilimitada por el cumplimiento total de la propuesta y de las obligaciones originadas en el contrato frente la **SOCIEDAD TERMINAL DE TRANSPORTES DE PASTO S.A.**

3. Término de duración de la Unión Temporal deberá ser del doble de tiempo de ejecución del contrato.

4. Responder ante las sanciones por incumplimiento de las obligaciones derivadas de la propuesta y del contrato de acuerdo con la participación en la ejecución de cada uno de los miembros de la Unión Temporal.

5. No revocar la unión temporal por el tiempo de duración del contrato y el de liquidación.

6. No ceder su participación en la Unión Temporal a otro integrante de la misma.

7. No ceder su participación en la unión temporal a terceros sin la autorización previa de la **SOCIEDAD TERMINAL DE TRANSPORTES DE PASTO S.A.**

**ORGANIZACIÓN INTERNA DE LA UNIÓN TEMPORAL:** Para la organización de la Unión Temporal el Representante Legal tendrá las siguientes facultades:

1. 2 3

Para constancia se firma a los días del mes de días del mes de que 20

#### FIRMAS: *(de cada uno de los integrantes de la unión temporal)*

Aceptación del representante de la unión temporal:

**FIRMA:**